### Załącznik A do SWZ

# Spis treści

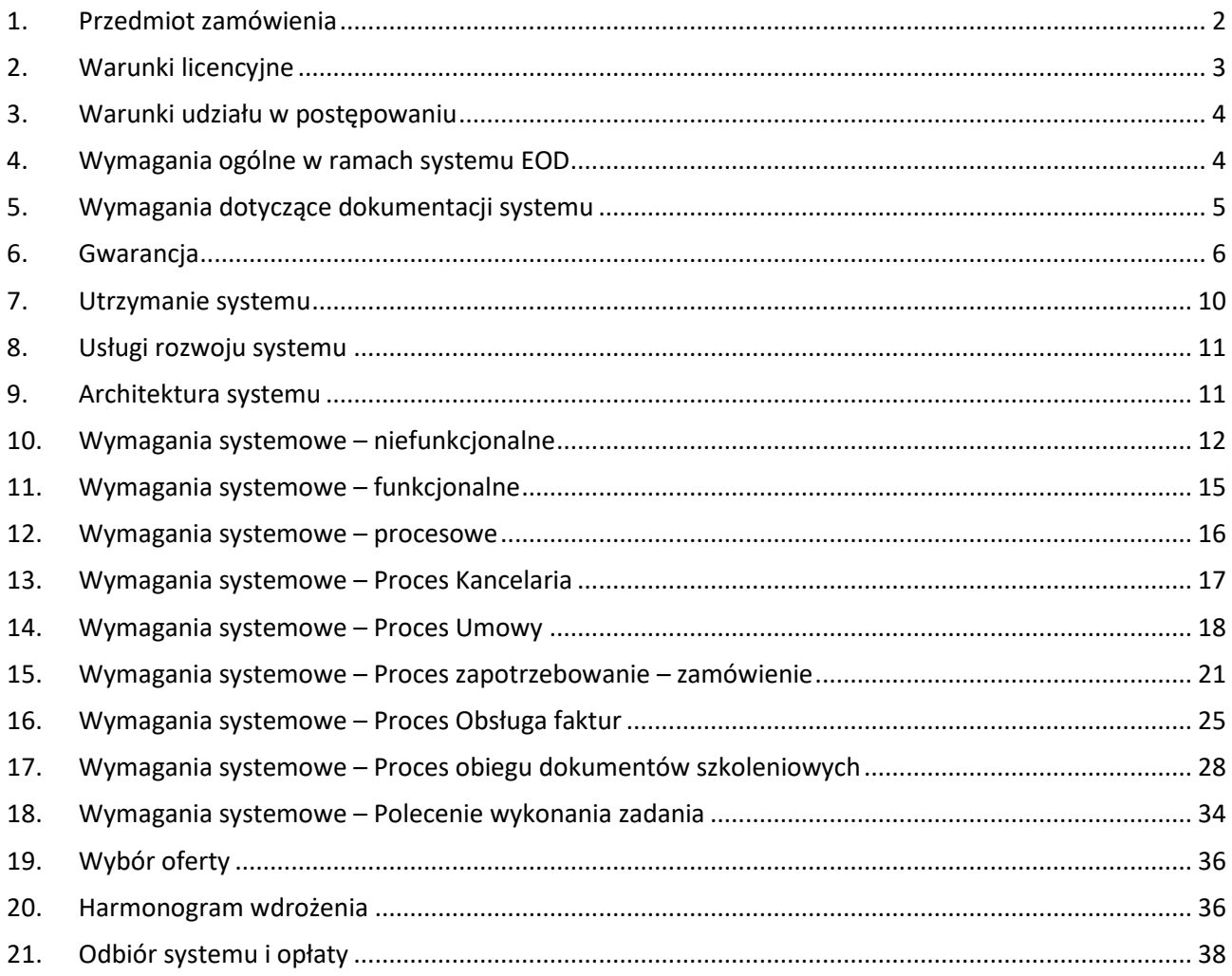

## <span id="page-1-0"></span>1. Przedmiot zamówienia

- 1.1. Przedmiotem zamówienia jest zaprojektowanie, wykonanie, dostawa i wdrożenie (analiza, konfiguracja, instalacja, szkolenia, uruchomienie) Elektronicznego Obiegu Dokumentów (zwanym dalej EOD) w siedzibie Zamawiającego, obejmujące:
	- 1.1.1. Dostawę licencji.
	- 1.1.2. Dostawę prawa aktualizacji do nowych wersji systemu przez okres 5 lat od startu produkcyjnego systemu z usługą aktualizacji przez Wykonawcę.
	- 1.1.3. Bezpłatnego instalowania nowych wersji systemu, wraz z weryfikacją poprawności działania procesów używanych przez Zamawiającego w systemie.
	- 1.1.4. Wdrożenie systemu elektronicznego obiegu dokumentów obejmujące opisane w niniejszym dokumencie procesy automatyzacji obiegu faktur, obiegu procesu zapotrzebowania, zamówień, obsługę procesu kancelaryjnego, moduł umów oraz szkoleń i polecenia wykonania zadania.
	- 1.1.5. Przygotowanie dokumentacji przedwdrożeniowej i powdrożeniowej do wprowadzonego systemu.
	- 1.1.6. Świadczenia usług serwisu powdrożeniowego od startu produkcyjnego systemu:
		- 1.1.6.1. Rozwiązywania zgłoszeń.
		- 1.1.6.2. Świadczenia usług konsultacyjnych w wymiarze 6 rbh miesięcznie, rozliczanych rocznie. W okresie pierwszych 6 m-cy uruchomienia systemu na bazie produkcyjnej (po podpisaniu protokołu odbioru systemu) usług konsultacyjnych dedykowanego konsultanta, który uczestniczył we wdrożeniu u Zamawiającego.
		- 1.1.6.3. Obsługi w języku polskim.
- 1.2. Celem przedsięwzięcia jest implementacja narzędzia wspierającego codzienną pracę komórek organizacyjnych poprzez automatyzację procesów dotychczas wykonywanych manualnie oraz stworzenie jednolitej, spójnej, elektronicznej bazy danych stanowiących podstawę do wprowadzania kolejnych optymalizacji procesowych.
- 1.3. Zamawiane rozwiązanie musi charakteryzować się:
	- 1.3.1. Możliwością rozbudowy o kolejne moduły, procesy, a także zwiększeniem ilości użytkowników.
	- 1.3.2. Możliwością migracji oprogramowania do nowszych rozwiązań sprzętowych, technologicznych.
	- 1.3.3. Wydajnością i efektywnością w codziennym użytkowaniu oraz w gromadzeniu i przetwarzaniu danych w strukturach relacyjnych baz danych. Wstępnie szacuje się przetwarzanie ok 500 szt. dokumentów zewnętrznych miesięcznie, każdy dokument liczy średnio ok 3 stron, zakładany przyrost roczny + 10%.
	- 1.3.4. Łatwością, intuicyjnością w codziennym użytkowaniu oraz administrowaniu.
	- 1.3.5. Bezpieczeństwem użytkowania, zabezpieczeniem przed utratą i uszkodzeniem danych.
	- 1.3.6. Dostępnością systemu poprzez przeglądarkę internetową typu Microsoft Edge lub aplikację kliencką instalowana w środowisku Windows oraz aplikację mobilną dostępną na urządzeniach mobilnych (opcjonalnie). Dostarczony system musi być zainstalowany w infrastrukturze Zamawiającego.
- 1.3.7. Narzędzie powinno umożliwiać, dla pracowników Zamawiającego, budowę obsługi nowych procesów w sposób wizualny, przy użyciu diagramów, grafów czy formularzy; do ich budowy nie może być wymagana znajomość języków programowania, kwerend bazodanowych czy tworzenia procedur, funkcji, widoków lub innych obiektów bezpośrednio na bazie danych.
- 1.3.8. Zgodnością z obowiązującymi przepisami prawa, zarówno na dzień złożenia oferty jak i na dzień podpisania protokołu zdawczo-odbiorczego.

## <span id="page-2-0"></span>2. Warunki licencyjne

- 2.1. Wszystkie dostarczone licencje nie mogą nakładać ograniczeń czasowych na prawo do użytkowania oprogramowania (nie dopuszcza się subskrypcji na licencje).
- 2.2. Dla oprogramowania wymagającego licencji obcych, niebędącego własnością Wykonawcy, ma on dostarczyć oryginalne nośniki, dokumentację, licencje oraz wszelkie inne składniki dołączone do oprogramowania przez jego producenta. Licencje muszą być wystawione na Zamawiającego, a Wykonawca dopełni wszystkich formalności wymaganych prawem, licencją i innymi wymogami producenta zapewniających, że Zamawiający będzie pełnoprawnym użytkownikiem dostarczonego EOD.
- 2.3. Ilość użytkowników, którzy jednocześnie mogą pracować w EOD nie może być ograniczana poniżej ilości zakupionych licencji dla użytkowników.
- 2.4. Licencje powinny być skwalifikowane jako: licencje użytkowe (zakładana ilość użytkowników pracujących w tym samym czasie 75 szt. z czego dostęp do systemu musi posiadać 300 pracowników) i licencje administracyjne posiadające dodatkowo możliwość modelowania procesów ( zakładana ilość administratorów/deweloperów 4 z możliwością zwiększenia do 6).
- 2.5. W przypadku licencjonowania na użytkowników nazwanych, licencje muszą mieć możliwość przenoszenia ich na nowo zatrudnionych pracowników bez dodatkowych kosztów.

## <span id="page-3-0"></span>3. Warunki udziału w postępowaniu

3.1. Szczegółowy opis spełnienia warunków udziału w postępowaniu został określony SWZ.

## <span id="page-3-1"></span>4. Wymagania ogólne w ramach systemu EOD

Zamawiający wymaga, aby Wykonawca:

- 4.1. Na pierwszym spotkaniu wraz z Zamawiającym ustalił:
	- 4.1.1. zasady komunikacji.
	- 4.1.2.role uczestników projektu
	- 4.1.3.bezpośredni kontakt do uczestników (e-mail, telefon kontaktowy)
	- 4.1.4.dopuszczalne godziny dla kontaktu telefonicznego
- 4.2. Wykonał analizę przedwdrożeniową oraz sporządził ze starannością dokumentację obejmującą opis procesów Zamawiającego. Dokument analizy musi zawierać szczegółowe Diagramy Przepływu Danych wszystkich procesów głównych i wszelkich podprocesów, diagramy musza prezentować działania wszystkich grup użytkowników zaangażowanych w opisywany proces.
- 4.3. Dostarczył, zainstalował, skonfigurował oraz uruchomił EOD zgodnie z potrzebami Zamawiającego zawartymi w niniejszym dokumencie.
- 4.4. Sporządził dokumentację powdrożeniową w języku polskim oraz udostępnił ją Zamawiającemu. Dokumentacja powinna posiadać jednolity wygląd, być czytelna i zrozumiała dla czytelnika, obejmować swym zakresem opis czynności i funkcjonalności systemu, umożliwiać także wyszukiwanie zagadnień po określonych frazach.
- 4.5. Dokumentacja dla administratora powinna dodatkowo zawierać opis parametrów konfiguracyjnych dostarczonego systemu oraz opis panelu "administracyjnego".
- 4.6. Przeprowadził szkolenia dla użytkowników, użytkowników kluczowych w zakresie funkcjonalnym systemu (dla tzw. "key user" – osób wyznaczonych z kluczowych dla organizacji działów) oraz dla administratorów systemu (uwzględniając zagadnienia bazodanowe).
- 4.7. Przeprowadził testy poprawności działania systemu w warunkach rzeczywistych.
- 4.8. Udzielił gwarancji na dostarczony system. Powinna ona obejmować swym zakresem całość dostarczonego rozwiązania. Gwarancja realizowana musi być przez jeden podmiot.
- 4.9. W sytuacji, gdy Wykonawca rozbuduje system o kolejne moduły, to również one muszą podlegać gwarancji na cały system w ramach obowiązującej gwarancji, bez ponoszenia dodatkowych kosztów.
- 4.10. Zapewnił bezpłatny dostęp do każdej kolejnej aktualizacji systemu oraz nowych wersji oprogramowania - w okresie ważnego prawa do nowych wersji.
- 4.11. System powinien zostać zwalidowany zgodnie z wytycznymi zawartymi w Aneksie 11 do Rozporządzenia Ministra Zdrowia z dnia 9 listopada 2015r w sprawie wymagań Dobrej Praktyki Wytwarzania GMP (Dz.U.2015 poz. 1979)
	- 4.11.1. Kwalifikacja projektu (DQ) przed przystąpieniem do kwalifikacji projektu, zobowiązuje się Wykonawcę do sporządzenia odpowiednich protokołów i raportu kwalifikacji DQ, które powinny być akceptowane przez Zamawiającego. Wzory protokołów i raportu powinny być dostarczone przez Wykonawcę nie później niż dwa tygodnie przed przystąpieniem do kwalifikacji DQ. Po przeprowadzeniu kwalifikacji, wypełnieniu protokołów i napisaniu wspólnego raportu DQ, oraz wprowadzeniu zmian

jeśli takie wystąpią, zatwierdzeniu raportu DQ, Wykonawca będzie mógł rozpocząć realizację następnego etapu inwestycji.

4.11.2. Kwalifikacja instalacyjna (IQ) i operacyjna (OQ) – zakres testów wykonywanych podczas kwalifikacji instalacyjnej i operacyjnej zostanie opracowany na podstawie przeprowadzonej analizy ryzyka przy współudziale zamawiającego. Dokumentacja IQ i OQ zostanie zaproponowana i wykonana przez Wykonawcę, uzgodniona z Zamawiającym i zatwierdzona do realizacji.

Kwalifikację IQ i OQ przeprowadzą przedstawiciele Wykonawcy przy udziale przedstawicieli Zamawiającego

## <span id="page-4-0"></span>5. Wymagania dotyczące dokumentacji systemu

- 5.1. Wykonawca zobowiązuje się opracować i dostarczyć w formacie pdf Zamawiającemu instrukcję użytkownika oraz instrukcję administratora zamówionego systemu EOD w języku polskim.
- 5.2. Wykonawca przeniesie prawa autorskie na Zamawiającego do wszystkich wytworzonych procesów, szablonów dokumentów i plików w procesie wdrażania EOD u Zamawiającego.
- 5.3. Wykonawca zobowiązuje się do wykonania i dostarczenia dokumentacji w ustrukturyzowanej, czytelnej formie, tzn. zawierającej:
	- 5.3.1. metrykę dokumentu,
	- 5.3.2. spis treści,
	- 5.3.3. podział na rozdziały i podrozdziały,
	- 5.3.4. tabele/grafy/schematy procesów.
- 5.4. Dostarczona dokumentacja musi być kompletna, spójna i jednoznaczna, oraz obejmować wszystkie aspekty podlegające wdrożeniu EOD.
- 5.5. Wykonawca zobowiązuje się do dokonania aktualizacji dokumentacji elektronicznego obiegu dokumentów zaimplementowanego u Zamawiającego w czasie trwania gwarancji.
- 5.6. Wykonawca zobowiązany jest określić w dokumentacji przedwdrożeniowej:
	- 5.6.1. Zakres analizy przedwdrożeniowej.
	- 5.6.2. Cel analizy przedwdrożeniowej oraz wniosek czy procesy występujące w siedzibie Zamawiającego są możliwe do realizacji za pomocą zaproponowanego rozwiązania w efektywny sposób oraz czy zakres projektu nie wykroczy poza formularz wyceny.
	- 5.6.3. Wymagania użytkowe i sprzętowe oraz sposób ich realizacji lub warunki ich spełnienia.
	- 5.6.4. Skład zespołu wdrożeniowego, określającego: imiona, nazwiska, role, kontaktowe numery telefonów oraz adresy email w celu bezpośredniego kontaktu pomiędzy pracownikami Zamawiającego a pracownikami Wykonawcy,
	- 5.6.5. Wynik analizy przedwdrożeniowej wraz ze zdefiniowanymi czynnikami wpływającymi na powodzenie wdrożenia oraz z określeniem możliwych trudności (czynników), które mogą wystąpić w trakcie implementacji systemu.
	- 5.6.6. Opis obszarów i procesów biznesowych wraz z wskazaniem sposobu ich realizacji, przedstawiony w formie opisowej oraz opracowanej w notacji BPMN lub podobnej.
	- 5.6.7. Dokumentację techniczną systemu wraz z opisem architektury, dokumentacją bazy danych oraz określonymi parametrami konfiguracyjnymi.
- 5.6.8. Opis integracji z systemami zewnętrznymi, zawierający interfejsy do poszczególnych systemów oraz możliwych sposobach integracji z innymi systemami wprowadzonymi w instytucji Zamawiającego w przyszłości.
- 5.6.9. Dokumentację jakościową zawierającą plan testów i scenariuszy pilotażowych, a także wyniki przeprowadzonych działań oraz wprowadzone działania zaradcze w przypadku negatywnych rezultatów.
- 5.6.10. Metodologię i harmonogram kwalifikacji systemu przeprowadzonych zgodnie z wytycznymi Aneksu 11 do rozporządzenia Ministra Zdrowia z dnia 9 listopada 2015r w sprawie wymagań Dobrej Praktyki Wytwarzania GMP (Dz.U.2015 poz.1979)
- 5.6.11. Dokumentację bezpieczeństwa danych osobowych.
- 5.6.12. Metodologię i harmonogram prac projektowych, wdrożeniowych i szkoleniowych
- 5.6.13. Procedury odbiorcze poszczególnych etapów wdrożenia.
- 5.7. Dokumentację powdrożeniową będzie stanowić zaktualizowany dokument analizy przedwdrożeniowej uzupełniony o dokonane zmiany w procesie przeprowadzonego wdrożenia systemu. Dokument powdrożeniowy uzupełniony zostanie także o dołączone instrukcje dla użytkowników oraz administratorów systemu.
	- 5.7.1. Instrukcja użytkownika zawierać powinna opis funkcjonalności każdego z modułów/procesów. Opis skonstruowany winien być w sposób zadaniowy, umożliwiający przejście przez pojedyncze operacje pojedynczemu użytkownikowi samodzielnie.
	- 5.7.2. Instrukcja administratora zawierać powinna opis funkcjonalności panelu administracyjnego wraz z opisem konfiguracji poszczególnych elementów systemu, w szczególność struktury organizacyjnej, nadawania uprawnień/ról użytkownikom, modyfikacji istniejących parametrów systemu, wprowadzania danych słownikowych, raportowania. Dokument zawierać powinien także opis postępowania w sytuacjach awaryjnych, kryzysowych. Do dokumentu dołączona musi zostać informacja o sposobie tworzenia nowych, modyfikacji, deaktywowania zamodelowanych procesów.

#### <span id="page-5-0"></span>6. Gwarancja

- 6.1. Wykonawca zobowiązuje się do świadczenia usług gwarancyjnych w okresie 5 lat od dnia odbioru systemu. Gwarancją objęte są wszelkie rozwiązania dostarczone przez Wykonawcę, w tym zaimplementowane procesy, będące przedmiotem Analizy Przedwdrożeniowej. Gwarancja udzielana jest w ramach wynagrodzenia za realizację przedmiotu zamówienia, a Wykonawcy nie jest należne jakiekolwiek dodatkowe wynagrodzenie z tytułu świadczeń gwarancyjnych.
- 6.2. Wykonawca zobowiązuje się do przyjmowania zgłoszeń reklamacyjnych drogą elektroniczną w godzinach 8:00-16:00 na dedykowany adres e-mail oraz przesyłania potwierdzeń otrzymanego zgłoszenia nie później jak 0,5 godziny po otrzymaniu widomości e-mail.
- 6.3. Zamawiający dopuszcza możliwość składania zgłoszeń reklamacyjnych poprzez dedykowaną platformę do obsługi zgłoszeń. Zgłoszenie uważa się za złożone z chwilą wprowadzenia go do udostępnionego programu/platformy. Wymagane jest aby platforma przesyłała pełną treść wpisu na adres mailowy osoby zgłaszającej, a po udzieleniu odpowiedzi przez Wykonawcę na platformie, treść tej odpowiedzi również musi trafiać do zgłaszającego w formie mailowej.
- 6.4. Wykonawca zobowiązuje się do świadczenia usług gwarancyjnych w dni robocze

w godz. 8:00-16:00 dla zgłoszeń niekrytycznych oraz całodobowo 7 dni w tygodniu dla zgłoszeń krytycznych.

- 6.5. Zamawiający może dokonywać zgłoszeń reklamacyjnych całodobowo. Przyjmuje się, że zgłoszenie złożone w dzień roboczy po godzinie 16:00 lub w dniu ustawowo wolnym od pracy, traktowane będzie jako zgłoszenie złożone w najbliższym dniu roboczym po dniu zgłoszenia.
- 6.6. Każdemu zgłoszeniu przekazanemu przez Zamawiającego, Wykonawca nada unikatowy numer
- 6.7. Wykonawca zobowiązuje się do podjęcia działań serwisowych za pomocą zdalnego połączenia, bez konieczności przyjazdu serwisanta do siedziby Zamawiającego. Zamawiający wymaga podpisania umowy o zachowaniu poufności danych z każdym pracownikiem Wykonawcy świadczącym pomoc zdalną, nie dopuszczamy przekazywania poświadczeń pomiędzy pracownikami Wykonawcy. Zamawiający dostarczy system do zdalnej pomocy i upoważni wyznaczone osoby przez Wykonawcę.
- 6.8. W ramach udzielonej gwarancji Zamawiający jest uprawniony do żądania usunięcia Wad, które ujawnią się w trakcie okresu obowiązywania gwarancji. Wykonawca zobowiązuje się do przestrzegania minimalnego czasu reakcji wg opracowanego przez Zamawiającego kryterium:

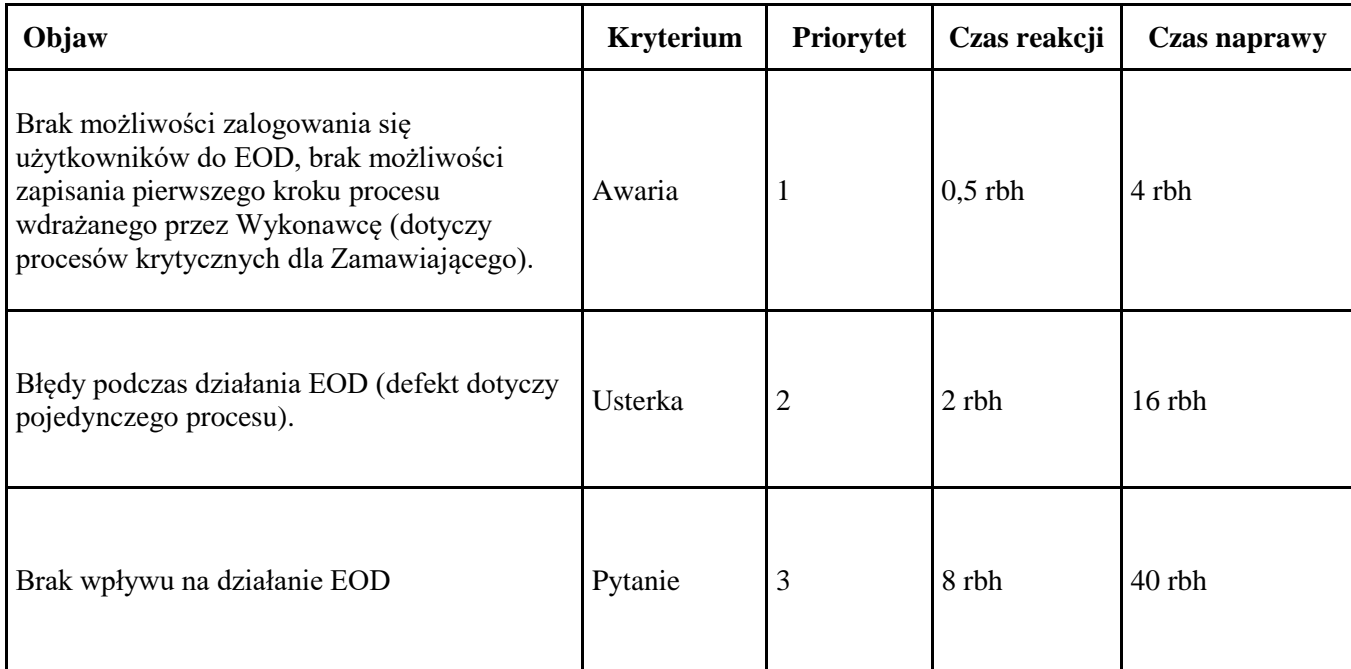

#### Opis użytych terminów:

**Awaria** – sytuacja kiedy nie jest możliwe prawidłowe użytkowanie systemu EOD, tzn. następuje zatrzymanie działania systemu lub poważne zakłócenie w działaniu z brakiem możliwości obejścia zdarzenia, np. nie jest możliwe uruchomienie systemu, uszkodzenia w bazie danych, uszkodzenie zasobu w bazie danych. Usunięcie awarii polega na przywróceniu poprawnego funkcjonowania systemu oraz odtworzeniu/przywróceniu utraconych danych.

Procedura zgłoszenia awarii:

1. Zgłoszenie awarii – Zamawiający (administrator) zgłasza awarię w formie wiadomości elektronicznej wysłanej na wskazany przez Wykonawcę adres mailowy lub przez dedykowaną platformę zgłoszeniową Wykonawcy.

- 2. Czas reakcji jest wyliczany jako różnica czasu pomiędzy potwierdzeniem rozpoczęcia realizacji zgłoszenia a zgłoszeniem awarii
- 3. Dokonanie diagnozy przyczyn awarii przez Wykonawcę, przekazanie wiadomości do Zamawiającego o sposobie usunięcia awarii oraz o przybliżonym czasie trwania naprawy. Przed przystąpieniem do naprawy, Wykonawca zawsze kontaktuje się z jednym z administratorów systemu Zamawiającego celem uzgodnienia dogodnego terminu/godziny dokonania naprawy.
- 4. Usunięcie awarii.
- 5. Przesłanie raportu po usunięciu awarii. Po zakończeniu naprawy zgłoszonej awarii, sporządzony zostaje opis "usunięcia awarii", w którym zawarte zostanie opisany sposób usunięcia awarii, podjęte działania naprawcze, wyniki testów potwierdzające prawidłowe działanie systemu. Opis zostanie dołączony do zgłoszenia awarii.
- **Usterka –** sytuacja kiedy nie jest możliwe prawidłowe użytkowanie jednego z procesów systemu lub modułów EOD, zdarzenie nie wpływa na funkcjonowanie całego systemu. Usterką może być np.: brak możliwości wygenerowania raportu, niesprawne funkcjonowanie jednego z niezależnych procesów (w przypadku nie działania dwóch procesów równocześnie lub procesów określonych jako krytyczne mamy do czynienia z awarią).

Procedura zgłoszenia usterki:

- 1. Zgłoszenie usterki Zamawiający zgłasza w formie wiadomości elektronicznej wysłanej na wskazany przez Wykonawcę adres mailowy lub przez dedykowaną platformę zgłoszeniową Wykonawcy.
- 2. W formularzu zgłoszeniowym dokonuje dokładnego opisu na którym kroku procesu wystąpił błąd oraz na czym polega zgłaszany problem. Zamawiający może dołączyć zrzuty ekranu z modułem, w którym wystąpił błąd i/lub z pojawiającym się komunikatem systemowym informującym o nieprawidłowym działaniu.
- 3. Czas reakcji jest wyliczany jako różnica czasu pomiędzy potwierdzeniem rozpoczęcia realizacji zgłoszenia a zgłoszeniem usterki
- 4. Usunięcie usterki.
- 5. Po zakończeniu naprawy usterki sporządzony zostaje opis "usunięcia usterki", w którym zawarte zostaną informacje o zgłoszonym błędzie, okresie usuwania naprawy, podjętymi działaniami naprawczymi, wynikami testów potwierdzającymi prawidłowe działanie określonego w zgłoszeniu błędu oraz zaleceniami zapobiegawczymi wystąpienia zdarzenia w przyszłości. Opis zostanie dołączony do zgłoszenia usterki.
- **Pytanie –** sytuacja, w której system działa prawidłowo lub zgodnie z założeniami przyjętymi podczas wdrożenia. Zapytanie może dotyczyć np. funkcjonalności systemu lub jego elementu, która nie została opisana w żadnej z przesłanych instrukcji użytkownika.

Procedura zgłoszenia pytania:

- 1. Zgłoszenie pytania Zamawiający zgłasza w formie wiadomości elektronicznej wysłanej na wskazany przez Wykonawcę adres mailowy lub przez dedykowaną platformę zgłoszeniową Wykonawcy.
- 2. W formularzu zgłoszeniowym dokonuje dokładnego opisu zakresu problemu. Zamawiający może dołączyć zrzuty ekranu z modułem.
- 3. Czas reakcji jest wyliczany jako różnica czasu pomiędzy potwierdzeniem rozpoczęcia realizacji zgłoszenia a zgłoszeniem pytania
- 4. Umieszczenie odpowiedzi i zakończenie zlecenia
- 6.9. Czas usunięcia wady obejmuje wyłącznie czas pracy Wykonawcy i nie zawiera czasu oczekiwania na odpowiedzi uzupełniające od Zamawiającego.
- 6.10. W wyjątkowych przypadkach, za zgodą Zamawiającego, czas usunięcia wad może być uzgadniany pomiędzy Wykonawcą i Zamawiającym indywidualnie.
- 6.11. Status dokonanych zgłoszeń będzie natychmiast przekazywany do Zamawiającego na wskazany do kontaktu adres mailowy lub w dedykowanej do zgłoszeń platformie.
- 6.12. Potwierdzenie zamknięcia zgłoszenia zostanie przesłane do Zamawiającego na wskazany do kontaktu adres mailowy (dodatkowo w przypadku platformy status zgłoszenia zostanie zmieniony). Zamknięcie zgłoszenia musi zawierać dokładny opis podjętych przez Wykonawcę działań naprawczych.
- 6.13. W przypadku zgłoszenia dotyczącego awarii systemu, do zmiany statusu na zamknięty wymagana jest informacja o przeprowadzonych testach sprawdzających poprawność działania systemu.
- 6.14. Zgłoszenia reklamacyjne dokonywane będą przez pracowników Zamawiającego z wyznaczoną funkcją administratora EOD.
- 6.15. Jeżeli Wykonawca stwierdzi, ze przyczyna zgłoszonej reklamacji nie wynika z błędów w dostarczonym oprogramowaniu, nie jest zobowiązany do usunięcia powstałej wady. W takiej sytuacji Wykonawca wskaże przyczynę problemu oraz działania jakie należy podjąć celem przywrócenia właściwego działania systemu.
- 6.16. W ramach prac gwarancyjnych Wykonawca będzie dostarczał Zamawiającemu nowe wersje oprogramowania uwzględniające zmiany związane z podniesieniem funkcjonalności i jakości systemu lub usuwające wykryte przez Wykonawcę błędy w działaniu oprogramowania.
- 6.17. Wykonawca zobowiązuje się w okresie testowego uruchomienia systemu do:
	- 6.17.1. Dokonywania poprawek zmian w oprogramowaniu, naprawiających wady wykryte w trakcie użytkowania systemu, a będące przedmiotem zamówienia.
		- 6.17.2. Modyfikacji funkcjonalności zmian w oprogramowaniu służącym poprawie funkcjonalności, wydajności systemu.

# <span id="page-9-0"></span>7. Utrzymanie systemu<br>7.1. Wykonawca zobowiazuj

- 7.1. Wykonawca zobowiązuje się do świadczenia usługi utrzymania systemu w okresie 60 m-cy od protokołu odbioru wdrożenia w zakresie:
	- 7.1.1. Comiesięcznego przeprowadzenia testu integralności danych i przesyłania informacji do Zamawiającego o wyniku testów.
	- 7.1.2. Zapewnienia prawidłowego funkcjonowania wszystkich elementów systemu.
	- 7.1.3. Udzielania konsultacji wyznaczonym administratorom przez Zamawiającego. Ilość godzin konsultacji szacowana jest na 6 rbh. W okresie pierwszych 6 m-cy uruchomienia systemu na bazie produkcyjnej (po podpisaniu protokołu odbioru systemu) usług konsultacyjnych dedykowanego konsultanta, który uczestniczył we wdrożeniu u Zamawiającego.
- 7.2. Rozliczenie usług utrzymania będzie w cyklu miesięcznym zgodnie z podana w formularzu ofertowym opłatą.

# <span id="page-10-0"></span>8. Usługi rozwoju systemu

- 8.1. Przez usługi rozwoju systemu Zamawiający rozumie wykonywanie przez Wykonawcę usług programistycznych, konfiguracyjnych, konsultacyjnych oraz dokumentacyjnych.
- 8.2. Usługi programistyczne obejmują tworzenie nowych oraz dostosowanie istniejących obiektów Systemu do wymagań biznesowych zdefiniowanych przez Zamawiającego.
- 8.3. Usługi konfiguracyjne obejmują wprowadzenie zmian w ustawieniach istniejących elementów Systemu lub nowopowstałych zgodnie z wymaganiami Zamawiającego.
- 8.4. Usługi konsultacyjne obejmują kompleksowe wsparcie eksperckie (techniczne, developerskie, analityczne) w przeprowadzeniu analizy biznesowej w zakresie wprowadzenia nowych rozwiązań systemowych lub modyfikacji już istniejących. W ramach usług konsultacyjnych Zamawiający wymaga przedstawienia do akceptacji wyceny godzinowej planowanego rozwiązania.
- 8.5. Usługi dokumentacyjne obejmują przygotowanie dokumentacji technicznej oraz użytkowej do wprowadzonej zmiany systemowej.
- 8.6. Zamawiający zastrzega sobie możliwość skorzystania z prawa opcji, w ramach którego Zamawiający może wykupić usługę rozwoju systemu w okresie 36 miesięcy licząc od dnia podpisania protokołu odbioru systemu EOD w ilości do 400 roboczogodzin.
- 8.7. Wykonawca zobowiązany jest do świadczenia usług rozwoju systemu w okresie 36 m-cy od dnia podpisania dokumentu odbioru systemu EOD w liczbie do 400 roboczogodzin (400 rbh). Zamawiający nie jest zobowiązany do zlecenia całej puli dostępnych godzin.
- 8.8. Dodatkowe usługi rozwoju systemu EOD w kolejnych okresach będą świadczone na żądanie Zamawiającego w miarę potrzeb. Zamawiający nie jest zobowiązany do zlecenia całej puli roboczodni.
- 8.9. Dodatkowe usługi rozwoju będą świadczone przez Wykonawcę do wyczerpania puli roboczogodzin, jednak nie dłużej niż w terminie świadczenia usług rozwoju określonym w umowie.
- 8.10. Zamawiający zastrzega, iż skorzystanie z puli 400 godzin roboczych w ramach świadczenia dodatkowych usług rozwoju jest jego uprawnieniem, a nie zobowiązaniem. Zamawiający może nie skorzystać z puli 400 godzin roboczych w ramach usługi rozwoju, Wykonawcy z tego tytułu nie będzie przysługiwało jakiekolwiek roszczenie finansowe
- 8.11. Usługi rozwoju systemu świadczone będą na podstawie wcześniej zaakceptowanej przez Zamawiającego wyceny nowej funkcjonalności, zawierającej szczegółowy opis planowanych działań wraz z wyszczególnieniem rbh przeznaczonych na realizację poszczególnego działania.

#### <span id="page-10-1"></span>9. Architektura systemu

- 9.1. Zamawiający nie dopuszcza rozwiązania działającego w "chmurze", czyli wymagającego dostępu do jakichkolwiek zasobów umiejscowionych poza wewnętrzną siecią teleinformatyczną Zamawiającego.
- 9.2. System musi być oparty na silniku bazy danych Microsoft SQL Server 2022.
- 9.3. Pliki dokumentów powinny być przechowywane poza tabelami bazy danych, np. w folderze sieciowym lub w ramach FileTables MS SQL.
- 9.4. Preferowana jest obsługa przez przeglądarkę MS Edge na komputerach, Zamawiający dopuszcza obsługę za pomocą aplikacji typu "ciężki klient" dedykowanej dla Microsoft Windows 11 oraz 10.
- 9.5. Preferowana jest obsługa Kancelarii przez aplikację typu "ciężki klient", dopuszczalna jest obsługa aplikacji za pomocą przeglądarki MS Edge.
- 9.6. Dla serwera poczty wymagany jest wyłącznie protokół Microsoft Exchange. Zamawiający nie dopuszcza możliwość obsługi protokołu SMTP.
- 9.7. Wymagana jest dokumentacja API dla:
	- 9.7.1. Zakładania nowych użytkowników, blokowania i modyfikacji danych.
	- 9.7.2. Synchronizacji struktury organizacyjnej z Active Directory, przyporządkowywania użytkowników oraz zarządzania strukturą.
	- 9.7.3. Nadawania i odbierania uprawnień użytkownikom.
	- 9.7.4. Dołączania zewnętrznych plików do określonego procesu w systemie EOD.
	- 9.7.5. Szczegółowych danych poszczególnych formularzy systemu EOD.
	- 9.7.6. Zakładania nowego zadania/sprawy w określonym procesie.
	- 9.7.7. Synchronizacji rekordów słowników.
- 9.8. Backup baz danych oraz serwera aplikacyjnego jest po stronie Zamawiającego.
- 9.9. Wymagana jest konfiguracja trzech środowisk, każde z osobną bazą danych :
	- 9.9.1. Środowisko produkcyjne.
	- 9.9.2. Środowisko testowe tworzone automatycznie raz w tygodniu (preferowany dzień sobota) z możliwością ręcznego wyzwolenia tworzenia środowiska.

Środowisko testowe – służy do nauki, pracy w systemie dla użytkowników oraz do weryfikacji poprawności działania kroków procesu. Tworzone jest ze środowiska produkcyjnego, jest tak samo skonfigurowane, łącznie z uprawnieniami użytkowników. Środowisko testowe nie zawiera dokumentów, zadań – jest czystą bazą umożliwiającą testowanie procesów i naukę dla wszystkich użytkowników, w ramach dostępnych dla nich procesów i uprawnień względem bazy produkcyjnej

- 9.9.3. Środowisko deweloperskie tworzone jest na podstawie środowiska produkcyjnego, wyzwalane ręcznie. Dostęp do środowiska regulowany uprawnieniami/rolami – jedynie dla key user'ów i administratorów systemu. Środowisko służy do tworzenia nowych procesów. System musi zapewnić możliwość importowania nowych modeli procesów ze środowiska deweloperskiego na środowisko testowe i produkcyjne. Środowisko deweloperskie nie zawiera dokumentów, zadań – jest czystą bazą umożliwiającą tworzenie procesów.
- 9.9.4. Licencjonowanie środowiska testowego i deweloperskiego musi odbywać się w ramach puli licencji produkcyjnych.

#### <span id="page-11-0"></span>10. Wymagania systemowe – niefunkcjonalne

- 10.1. Wszystkie funkcjonalności Systemu muszą być zrealizowane w ramach jednolitego oprogramowania co do baz danych i interfejsu graficznego. Elementy systemu musza być kompatybilne celem wymiany danych i zapewnienia skutecznej pracy.
- 10.2. System musi zagwarantować aktualność w stosunku do zmieniających się uwarunkowań prawnych i ekonomicznych.
- 10.3. System musi spełniać standardy księgowe, zgodne z przepisami obowiązującymi na terytorium Polski.
- 10.4. Komunikacja Systemu z użytkownikiem musi odbywać się w języku polskim.
- 10.5. System musi umożliwiać procesowanie dokumentów na smartfonie z Systemem Android wersja minimum 13 (tj. przegląd zadań, akceptacja zadań, zgłoszenie nowego zadania). Smartfony używają sieci VPN Zamawiającego.
- 10.6. Przepływ danych pomiędzy modułami musi być zintegrowany, tj. raz wprowadzone dane w jednym z modułów mogą być wykorzystane w innych modułach.
- 10.7. System musi być zabezpieczony przed nieautoryzowanym dostępem.
- 10.8. System powinien automatycznie wylogowywać użytkownika po określonym przez Zamawiającego czasie braku aktywności.
- 10.9. System powinien informować o próbach nieautoryzowanego dostępu do systemu.
- 10.10. System powinien być wyposażony w audit trail (dziennik programu), w którym zapisywane będą wszystkie wykonane czynności w systemie.
- 10.11. System powinien być wyposażony w blokadę wydruku dokumentów zarchiwizowanych oraz starszych wersji dokumentów kiedy opublikowana zostaje nowa wersja takiego dokumentu.
- 10.12. System musi posiadać mechanizm wersjonowania dokumentów oraz zatwierdzania ich finalnych wersji.
- 10.13. Każda edycja treści, zmiana daty lub statusu musi tworzyć nową wersję dokumentu, a użytkownik powinien mieć możliwość sprawdzenia wprowadzonych zmian.
- 10.14. Przeglądanie starszych wersji dokumentów regulowane powinno być uprawnieniami nadawanymi przez Administratora systemu.
- 10.15. Funkcja rejestracji zmian powinna obejmować: datę dokonania zmiany, nazwę użytkownika dokonującego zmiany, zmienionego elementu w treści dokumentu.
- 10.16. System powinien być wyposażony w blokadę systemową przed zmianą daty godziny i strefy czasowej .
- 10.17. System dla wskazanych dokumentów kontroluje i raportuje do wybranej osoby ilość dokonanych wydruków.
- 10.18. System musi posiadać blokadę wydruku wskazanych dokumentów. Domyślnie podgląd dokumentów musi odbywać się w systemie EOD. Uprawnieni użytkownicy mogą pobierać dokument w celu edycji w zewnętrznym edytorze.
- 10.19. System powinien umożliwić ustawienie atrybutu na każdym z dokumentów, warunkującego przekazanie oznaczonego w ten sposób dokumentu do zewnętrznego systemu celem jego podglądu przez klienta zewnętrznego w zadanym przez Zamawiającego okresie czasu.
- 10.20. System musi rejestrować rozpoczęcie oraz okres czasu, gdy użytkownik wyświetla dokumenty w podglądzie.
- 10.21. Dostęp do systemu musi być szyfrowany protokołem SSL v3.
- 10.22. System musi umożliwiać identyfikację użytkownika, który wprowadził, przeglądał, modyfikował usunął pole/rekord danych wraz z czasem wykonania tej operacji.
- 10.23. System musi spełniać aktualne zalecenia GIODO dotyczące systemów informatycznych służących do przetwarzania danych osobowych.
- 10.24. Preferujemy logowanie do systemu w ramach SSO, dopuszczamy logowanie za pomocą loginu i hasła z systemu Active Directory.
- 10.25. System musi posiadać panel administracyjny, w którym jest możliwość grupowego nadawania uprawnień użytkownikom lub grupom użytkowników.
- 10.26. System musi umożliwiać grupowanie uprawnień.
- 10.27. System musi umożliwiać kopiowanie uprawnień od istniejącego w systemie użytkownika.
- 10.28. System musi umożliwiać prace klastrową lub posiadać możliwość uruchomienia innego mechanizmu niezawodności i dostępności.
- 10.29. System musi umożliwiać uruchomienie na systemach zwirtualizowanych VmWare i fizycznych.
- 10.30. W panelu administracyjnym administrator systemu musi mieć możliwość blokowania dostępu użytkownikom.
- 10.31. System musi umożliwiać nadawanie uprawnień w minimum w czterech trybach: tworzenie, podgląd, edycja, usuwanie.
- 10.32. System musi mieć możliwość rozbudowy o dodatkowe niezakontraktowane w tym postępowaniu moduły.
- 10.33. Graficzny interfejs użytkownika musi mieć możliwość personalizacji wg np. najczęściej używanych modułów systemu, tzw. indywidualne ustawienia panelu przez użytkownika
- 10.34. System musi zapisywać historię zmian w zakresie przetwarzanych zadań.
- 10.35. System musi pozwolić na wprowadzenie dokumentów PDF z treścią dającą się przeszukiwać (proces OCR został wykonany poza EOD). System musi umożliwiać kopiowanie fragmentów plików PDF do formularza EOD.
- 10.36. System musi posiadać możliwość kontekstowego wyszukiwania dokumentu lub pozycji słownikowej po nazwie i tytule lub opisie.
- 10.37. System powinien umożliwić archiwizację dokumentów, tzn., gromadzić je w określonym repozytorium, bez możliwości modyfikacji ich treści, pozostawiając je jedynie do odczytu. Dla administratora systemu powinna zostać możliwość przywrócenia dokumentu zarchiwizowanego do ponownego obrotu.
- 10.38. System musi wykorzystywać mechanizmy integralności danych.
- 10.39. System musi mieć możliwość integracji z innymi systemami (księgowym, ERP) w postaci udokumentowanych interfejsów programistycznych API oraz współpracować z urządzeniami peryferyjnymi tj. ksero, drukarka, drukarka kodów, skaner, czytnik kodów kreskowych i kodów 2D (m.in. Data Matrix).
- 10.40. System powinien umożliwić dostęp do tabeli Master (zbierającej wszystkie zapisy systemowe, tabeli zlokalizowanej po stronie aplikacji, dostęp regulowany uprawnieniami lub licencją administratora).
- 10.41. System musi umożliwić użycie podpisu elektronicznego do podpisywania dokumentów, które następnie będzie można zapisać w formacie i pdf.
- 10.42. Funkcja podpisu elektronicznego ma umożliwiać poprawne wykorzystanie certyfikatów kwalifikowanych pochodzących od wszystkich certyfikowanych wystawców.
- 10.43. System musi mieć możliwość integracji z Active Directory w zakresie:
	- 10.43.1.Pobierania listy użytkowników
	- 10.43.2.Pobierania i synchronizowania przynależności do działu
- 10.44. System powinien być skalowany, w zakresie zwiększania/zmniejszania liczby użytkowników lub obsługiwanych procesów.
- 10.45. System powinien zapewnić możliwość pracy grupowej, wyznaczanie zadań użytkownikom z wykorzystaniem kalendarzy oraz monitoring terminów realizacji zadań wraz z alertowaniem o zbliżających się terminach i już o przekroczonych.
- 10.46. System umożliwi zaimportowanie do systemu dowolnej ilości dokumentów w formatach pdf, docx, xlsx, jpeg, png, mp4, wnv, txt. System musi umożliwić podgląd oryginalnych

dokumentów we własnym narzędziu do podglądu (bez konieczności pobrania i otwarcia pliku w programie firm trzecich.

## <span id="page-14-0"></span>11. Wymagania systemowe – funkcjonalne

- 11.1. Ewidencjonowanie dokumentów przychodzących musi być realizowane na co najmniej dwóch stanowiskach Zamawiającego.
- 11.2. System musi umożliwić samodzielne zarządzanie strukturą organizacyjną przypisywać nowych pracowników/użytkowników do systemu wraz z przynależnym stanowiskiem.
- 11.3. System musi umożliwić konfigurację indywidualnych ścieżek akceptacji poszczególnych typów i podtypów dokumentów niezależną od struktury organizacyjnej.
- 11.4. System musi posiadać moduł zastępstw umożliwiający czasowe przekierowane uprawnień do procesowania dokumentów do wskazanego użytkownika. System powinien sam przekierowywać zadania z osoby nieobecnej na zastępującego z wyjątkiem zadań oznaczonych jako poufne.
- 11.5. System musi posiadać możliwość przeprocesowania dokumentu w trybie "zastrzeżonym", gdzie widok zawartości dokumentu może być widoczny tylko dla określonych osób.
- 11.6. Podczas wdrożenia należy dokonać importu wcześniej przygotowanych przez Zamawiającego słowników: m.in. kont księgowych, numerów działów (MPK), numerów umów (spraw), słownika produktów, zleceń produkcyjnych, dostawców oraz planu zakupowego. Każdy słownik charakteryzuje się odmiennymi atrybutami, które muszą być zaimplementowane w systemie.
- 11.7. System musi posiadać mechanizm umożliwiający samodzielne zarządzanie słownikami dostępnymi w Systemie przez uprawnionych użytkowników poprzez możliwość definiowania dowolnej liczby nowych słowników i zapisywania ich pod wskazaną nazwą.
- 11.8. Istniejące słowniki muszą być modyfikowalne poprzez dodawanie kolejnych pozycji wraz z przypisanymi atrybutami, dezaktywowanie pozycji słownikowych przy czym pozycja nieaktywna nie powoduje zmian w wyświetlanych dokumentach przeprocesowanych.
- 11.9. W przypadku konieczności wprowadzenia nowego kontrahenta, podstawowe dane zaciągnięte zostaną do systemu za pomocą integracji z bazą danych GUS i VIES poprzez wyszukanie wg NIP.
- 11.10. System musi posiadać konektory z bazami NBP (do kursów walut), ePUAP (dla korespondencji urzędowej), eNadawca, białą listą podatników VAT, wyszukiwarką kodów CPV (dopuszczalne jest inne rozwiązanie służące wyszukiwaniu kodów) oraz KSeF. System musi umożliwiać złożenie podpisu elektronicznego na dokumentach.
- 11.11. Baza firm musi umożliwić ewidencję wielu oddziałów pod jednym płatnikiem.
- 11.12. Baza firm musi umożliwiać ewidencję osób kontaktowych o atrybutach: imię, nazwisko, stanowisko, numer stacjonarny, numer komórkowy, itp.
- 11.13. System musi sygnalizować wprowadzenia do ewidencji dwóch takich samych faktur. Sprawdzenie powinno odbywać się po płatniku oraz po numerze obcym faktury.
- 11.14. System umożliwi definiowanie atrybutów dla dokumentów w wielu typach wartości, tj. tekst, data, liczba, lista rozwijalna. Umożliwi także podłączanie odnośników do stron HTML.
- 11.15. System pozwoli na samodzielne tworzenie kolejnych procesów, nieobjętych aktualnym zapytaniem ofertowym, posiadających oddzielne logiki, bez konieczności ingerencji w kod źródłowy systemu oraz bazę danych.
- 11.16. System pozwoli na samodzielne tworzenie nowych, wcześniej niezdefiniowanych obiegów dokumentów, na dodawanie nowych typów dokumentów zarówno na podstawie już istniejących jak zbudowanych od początku.
- 11.17. System umożliwi procesowanie dokumentów bez konieczności modyfikacji ścieżki akceptacji w przypadku nieobecności użytkownika na podstawie funkcji zastępstwo.
- 11.18. System wyposażony będzie w narzędzie, które umożliwi wykrycie ustrukturyzowanych numerów zamówień z dokumentów przychodzących oraz standardowych pól każdego dokumentu tj. Numer dok, nazwa sprzedawcy, nr NIP sprzedawcy, itp.
- 11.19. System pozwoli na samodzielne budowanie przez Zamawiającego spersonalizowanych formularzy bez konieczności interwencji Dostawcy systemu.
- 11.20. System musi umożliwiać utworzenie/zapisanie/zaimportowanie dowolnej liczby wzorców/szablonów kosztowych dokumentów w formacie xlsx, csv , docx, pdf.
- 11.21. System musi umożliwić wersjonowanie tworzonych dokumentów/spraw (wraz z zapisem dokonanych zmian oraz loginem na którym zmiana została utworzona).
- 11.22. System musi umożliwić uprawnionym użytkownikom tworzenie bibliotek dokumentów oraz zarządzania uprawnieniami dostępu do nich (proponowane poziomy dostępów: "tylko do odczytu"; ..modyfikacia"; ..dodawanie"; ..usuwanie"; ..drukowanie"; :właściciel")
- 11.23. System powinien umożliwiać wprowadzenie adnotacji do każdego procesowanego dokumentu/obiektu.
- 11.24. System musi posiadać moduł raportowy, a w jego ramach możliwość tworzenia przez Zamawiającego nowych raportów opartych na logice tabel przestawnych z możliwością wykorzystania wszystkich danych znajdujących się w systemie.
- 11.25. System powinien umożliwiać wysyłanie powiadomień zgodnie z zdefiniowanymi parametrami użytkowników systemu.
- 11.26. System musi umożliwiać grupowanie dokumentów, ich ewidencję i wyszukiwanie po ich zawartości, z wykorzystaniem operatorów logicznych.
- 11.27. Wyniki wyszukiwania powinny być wyświetlane na prostej liście, z rankingiem trafności. Dostęp do dokumentów można uzyskać bezpośrednio z listy.
- 11.28. System powinien umożliwić wygenerowanie zaproszenia na spotkanie oraz wysłanie do wskazanej przez Użytkownika grupy osób informacji o takim zaproszeniu.
- 11.29. System musi umożliwić wydruk poszczególnych formularzy, dokumentów, słowników za wyjątkiem dokumentów zastrzeżonych.
- 11.30. System musi umożliwić przywrócenie Administratorowi systemu dokumentu "przypadkowo" usuniętego w okresie 30 dni.
- 11.31. System musi umożliwić export danych do formatów xlsx, pdf, docx.

#### <span id="page-15-0"></span>12. Wymagania systemowe – procesowe

- 12.1. System musi posiadać wbudowane narzędzie do samodzielnego modelowania procesów biznesowych, uwzględniające kreator graficzny z wyodrębnionymi co najmniej trzema elementami tj. czynności, zasoby, kroki. Do zdefiniowanych procesów system pozwoli podłączyć podprocesy jako logiczną całość. Modyfikacja modelu dowolnego obiegu nie powinna wpłynąć na procesowane dokumenty.
- 12.2. System musi pozwolić na utworzenie kolejnych procesów na podstawie już istniejących.
- 12.3. W przypadku przypisania zadania do grupy użytkowników działanie zostanie uznane za wykonane w momencie przeprocesowania przez jednego użytkownika z tejże grupy (np.

kiedy faktura kosztowa zostaje przekazana do działu AR wystarczy, że jeden z kontrolerów ją przeprocesuje).

- 12.4. Do każdego działania/zasobu w procesie musi być możliwość określenia czasu założonego na zrealizowanie działania. Po przekroczeniu zdefiniowanego terminu, system powinien pokazywać listę zadań oczekujących na reakcję użytkownika oraz codziennie rano wysłać zbiorcze powiadomienie o zaległych zadaniach.
- 12.5. System umożliwi definiowanie wymagalności wypełnienia pól na formularzach.
- 12.6. System musi mieć możliwość wywołania nowego procesu z istniejącego z wykorzystaniem informacji już istniejących w danym procesie.

#### <span id="page-16-0"></span>13. Wymagania systemowe – Proces Kancelaria

- 13.1. System umożliwi ewidencję dokumentów przychodzących bezpośrednio z dedykowanej skrzynki mailowej, ze wskazanego miejsca na dysku Zamawiającego, z platformy Epuap oraz systemów przystosowanych do elektronicznego przekazywania dokumentów.
- 13.2. System umożliwi wydruk etykiet z kodem reprezentowanym w symbolice 2D DataMatrix. Etykieta będzie zawierać dodatkowa inne napisy (m.in. data przyjęcia oraz numer względem numeracji dokumentu Kancelarii). System umożliwi wczytanie wsadowe plików będących skanami dokumentów (zawierających kod 2D) i umożliwi załączenie ich do istniejących wpisów w ewidencji dokumentów.
- 13.3. System umożliwi przypisanie ścieżki obiegu dla wprowadzonego do EOD dokumentu na podstawie wcześniej zdefiniowanego słownika.
- 13.4. W ramach głównych ścieżek obiegów dokumentów zdefiniowane mogą być ścieżki poboczne. Na moment ofertowania definiuje się m.in. ścieżkę obiegu dla: Dokumentów urzędowych (decyzje, zawiadomienia, inne pisma), Umów, Faktur kosztowych (faktura, faktura korekta, nota, rachunki), Komunikacji z kontrahentami (wezwania do zapłaty, potwierdzenie sald).
- 13.5. System musi umożliwić ewidencję wielu dokumentów do jednej sprawy oraz tego samego dokumentu do wielu spraw.
- 13.6. System musi umożliwić ewidencje poczty wychodzącej uwzględniając pola tj. data, nadawca, odbiorca, sposób wysyłki, treść (pole tekstowe).
- 13.7. System powinien uwzględnić możliwość korespondencji seryjnej.
- 13.8. System musi zapewnić możliwość wyszukiwania dokumentów po dowolnym atrybucie.
- 13.9. System musi umożliwić podgląd skanu oryginalnego dokumentu, na jednym ekranie z polami formularza przedstawiającymi dane wprowadzone z dokumentu.
- 13.10. System musi ograniczyć możliwość usuwania dokumentów użytkownikom.

#### *Tabela 1 Przykładowy formularz rejestracyjny poczty przychodzącej*

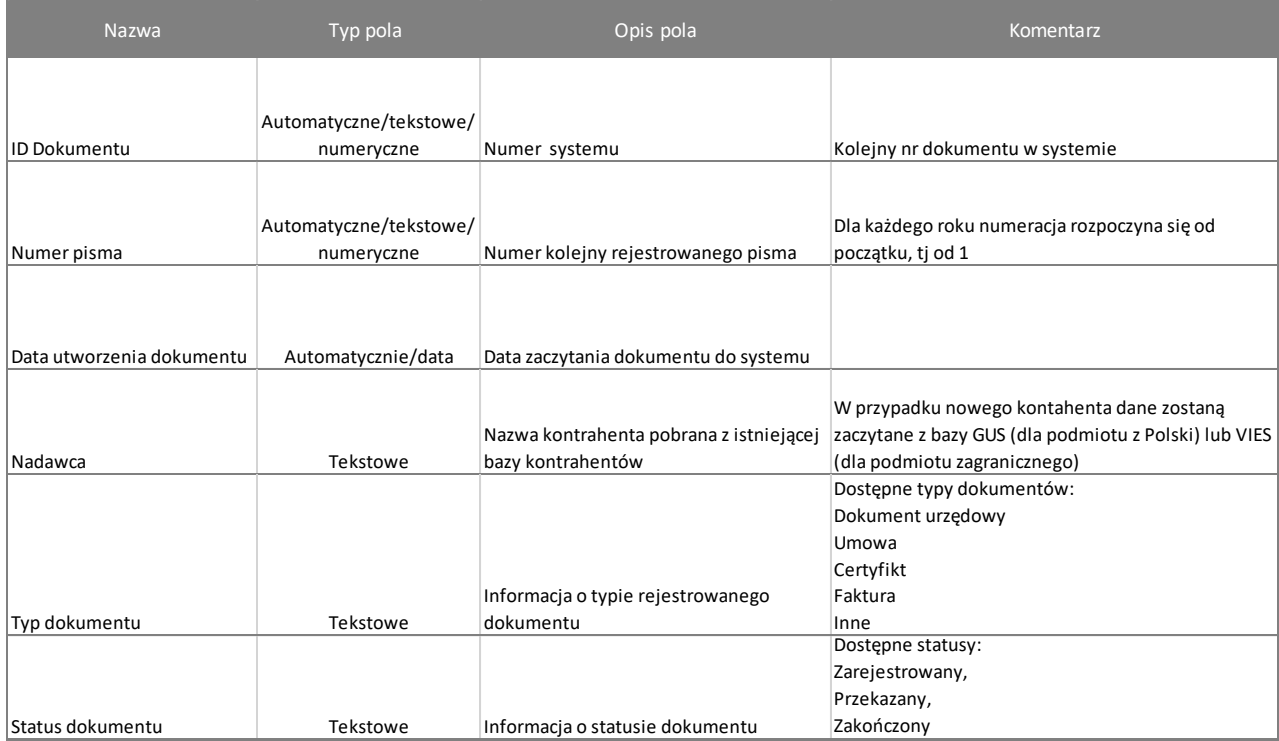

#### *Tabela 2 Przykładowy formularz rejestracyjny poczty wychodzącej*

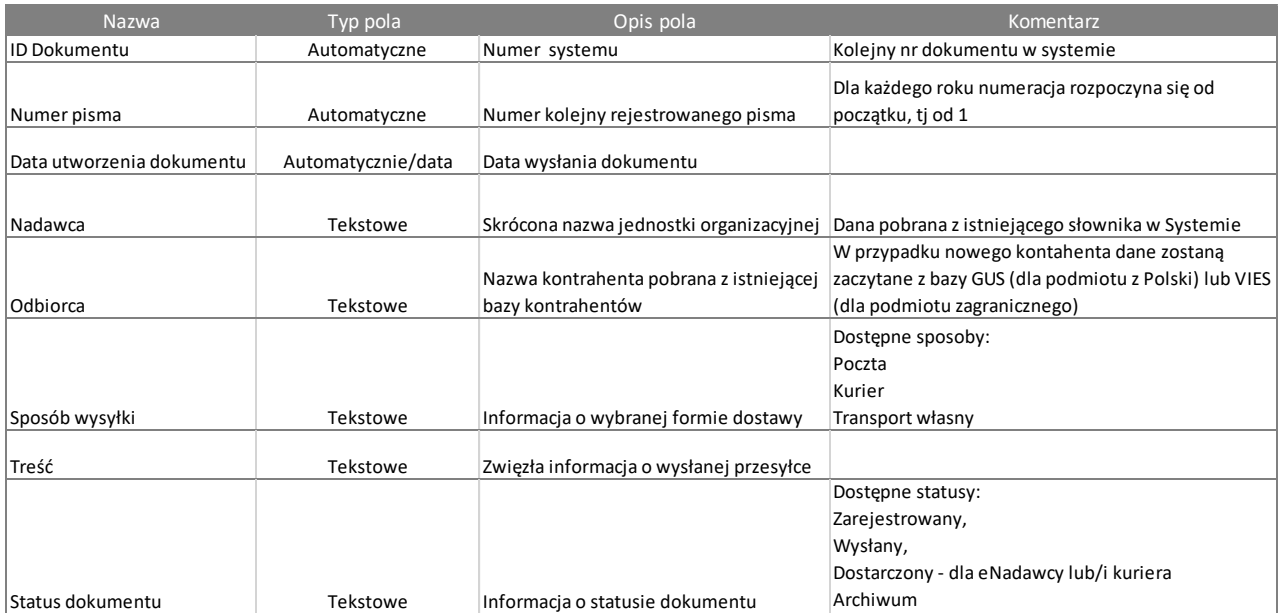

## <span id="page-17-0"></span>14. Wymagania systemowe – Proces Umowy

14.1. System umożliwi zaimportowanie istniejącej bazy umów kosztowych z przygotowanego w formacie xlsx. Pliku oraz podpięcie dowolnej ilości dokumentów do każdej umowy w formatach pdf, docx, xlsx, jpg, png, mp4, wmv, txt. System musi umożliwić podgląd oryginalnych dokumentów we własnym narzędziu do poglądu (tj. bez konieczności pobrania i otworzenia pliku w programie firm trzecich).

- 14.2. System musi umożliwić przypisanie atrybutów do umowy tj.: data zawarcia, data obowiązywania, numer umowy, numer przetargu, strona umowy, przedmiot umowy, kwalifikacja umowy (usługa, dostawa, roboty budowlane), tryb zawarcia umowy, towar/usługa kwalifikowana, wartość umowy, dekret (opcjonalnie), cykliczność (jednorazowa, sukcesywna, częściowa), status, osoba merytoryczna do akceptacji oraz pozycje umowy tj. nazwa produktu/usługi, ilość, cena jednostkowa netto, kwota netto.
- 14.3. System pozwoli powiązać kolejne aneksy aktualizujące umowy do już istniejących umów w bazie bez zmiany wartości na procesowanych dokumentach.
- 14.4. System pozwoli na utworzenie wniosku zapotrzebowania lub/i zamówienia na podstawie wskazanego numeru umowy. Pozycje umowy zostaną przeniesione do tworzonego dokumentu wraz z dekretem i wartością wyrażona w PLN.
- 14.5. System nadzorować będzie stopień realizacji umowy poprzez przeliczanie na pozycjach wartości z zamówień będących w trakcie procesowania i pozycji zafakturowanych. System wysyłać będzie monit dla umów zrealizowanych w 80% wartości.
- 14.6. System będzie umożliwiał wprowadzenie zamówień częściowych/miesięcznych i będzie przypominał o braku faktur do tych zamówień.
- 14.7. System nadzorować będzie terminy realizacji umów. Monit wysyłany będzie zgodnie z zdefiniowanym okresem czasu w systemie przed datą zakończenia danej umowy w przypadku umów jednorazowych oraz na co najmniej 60/90 dni przed datą zakończenia danej umowy w przypadku umów sukcesywnych. System będzie posiadał repozytorium danych z możliwością wyszukiwania pozycji po każdym atrybucie oraz z możliwością wyeksportowania danych do formatów xlsx, pdf, docx.
- 14.8. Z poziomu umowy system musi umożliwić :
	- 14.8.1. Wiązanie umów z dokumentami kosztowymi i/lub sprzedażowymi np. fakturami wpływającymi na ich obciążenia.
	- 14.8.2. Prezentować faktury oraz zamówienia, które wpływają na realizację kwotową umowy.
	- 14.8.3. Pozwalać na bezpośrednie przejście do dokumentu obciążającego umowę.

# *Tabela 3 Przykładowy formularz rejestracyjny umów.*

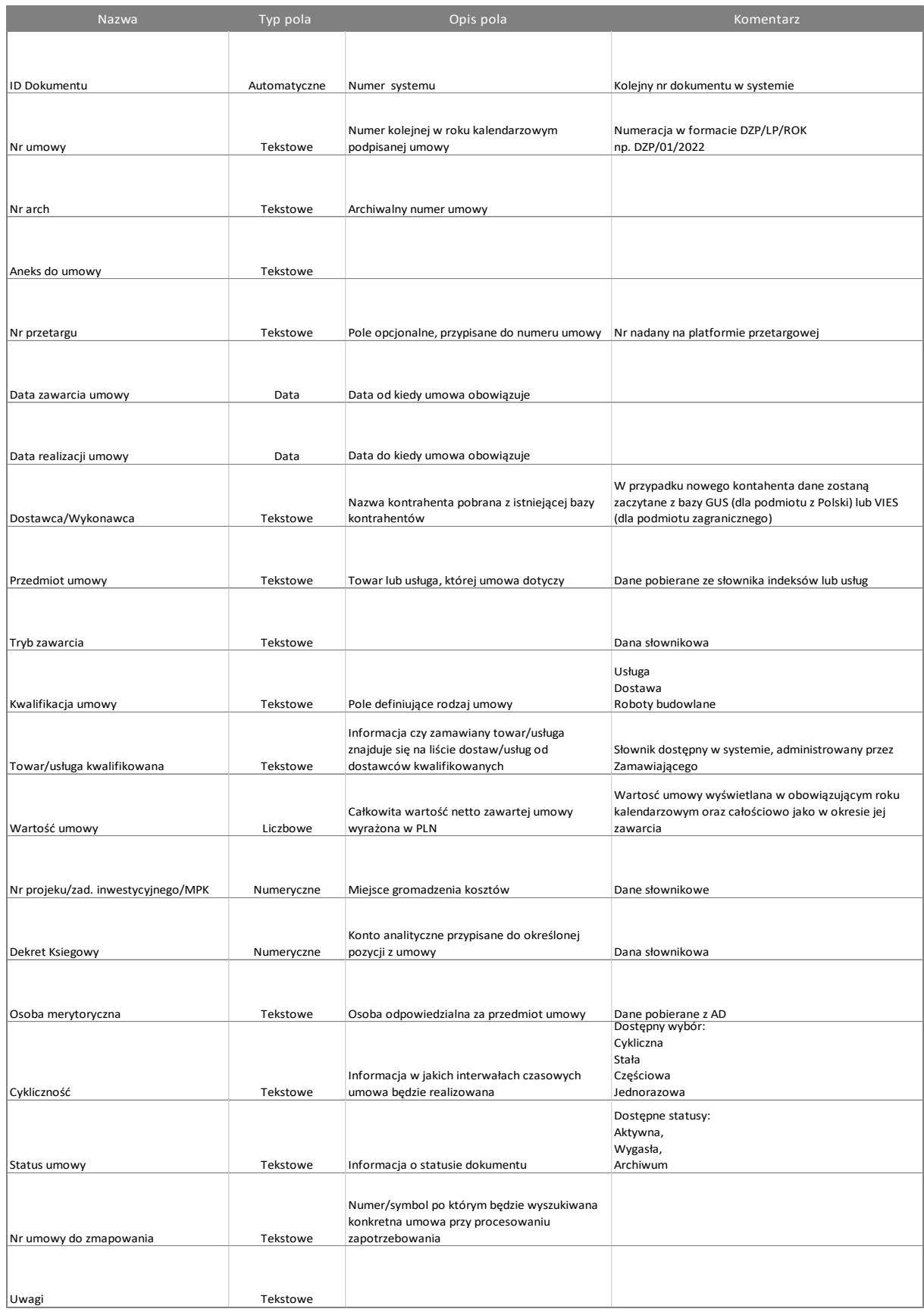

#### *Tabela 4 Przykładowy widok formularza pozycji umów*

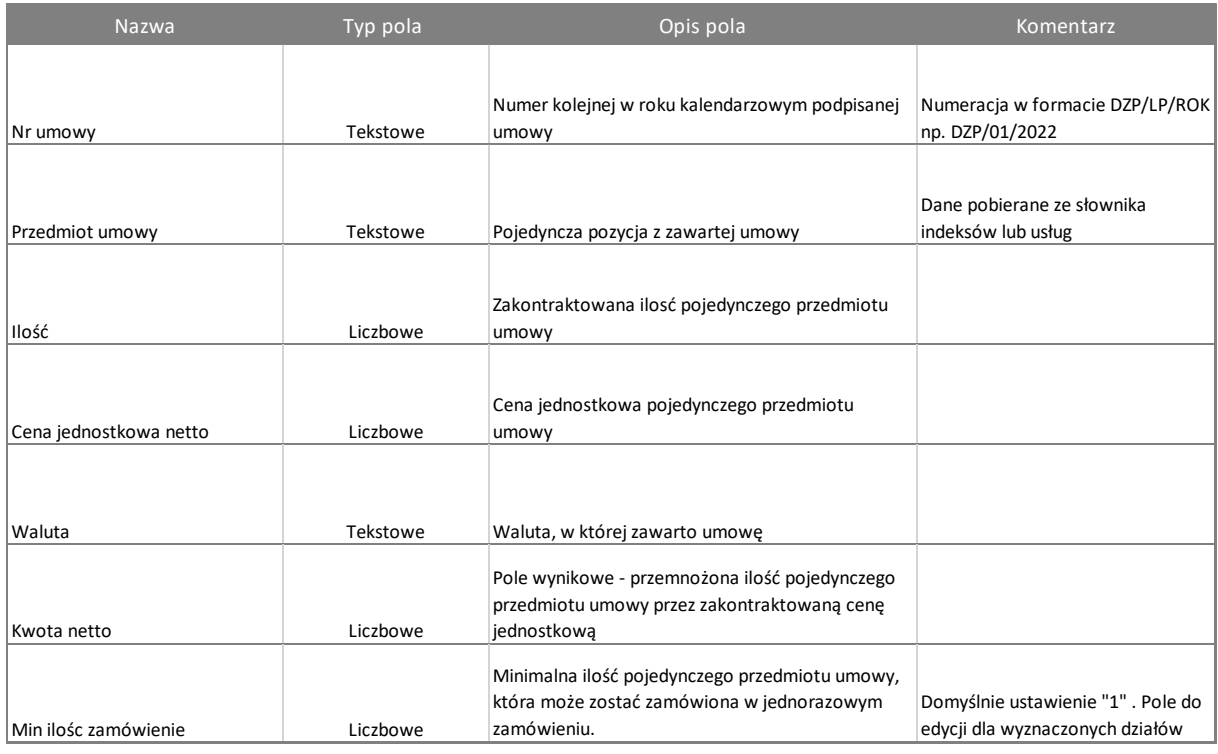

# <span id="page-20-0"></span>15. Wymagania systemowe – Proces zapotrzebowanie – zamówienie

- 15.1. System pozwoli na utworzenie jednostce organizacyjnej zapotrzebowania z wieloma pozycjami do wielu dostawców.
- 15.2. System musi umożliwić utworzenie nowego formularza zapotrzebowania na podstawie już istniejącego dokumentu w systemie (np. poprzez komendę "wznów").
- 15.3. System musi umożliwić sprawdzenie planowanego wydatku z zaimplementowanym budżetem. Sprawdzenie kwot następuje w ujęciu narastającym do miesiąca w którym procedowany jest formularz, na każdym MPK-u, co do zdefiniowanej linii budżetowej dotyczącym danego kosztu.
- 15.4. System musi zapewnić integrację z bazą kodów CPV jako jednym z atrybutów formularza.
- 15.5. System powinien posiadać możliwość agregacji indeksów o tym samym kodzie CPV (np. do czwartego poziomu listy rozwijalnej).
- 15.6. System na podstawie wykonanego przeliczenia (pozycje zamówione niezafakturowane i zafakturowanie) na kodzie nadrzędnym CPV w zależności od przeliczonej wartości skieruje zapotrzebowania do odpowiedniej komórki organizacyjnej. Warunek ten nie odnosi się do towarów i usług kwalifikowanych.
- 15.7. System musi umożliwić tworzenie wielu zamówień z jednego formularza zapotrzebowania (agregacja odbywa się wg. Dostawcy) oraz jednego zamówienia z wielu zapotrzebowań.
- 15.8. System powinien dla wydatków stałych (comiesięcznych) umożliwić wprowadzenie zamówienia dla całego okresu trwania umowy przy równoczesnym założeniu sprawdzania zgodności z budżetem w ujęciu narastającym za rok budżetowy.
- 15.9. System musi umożliwić akceptację wniosku na podstawie określonych przedziałów wartościowych.
- 15.10. System musi umożliwić połączenie formularza zapotrzebowania z bazą umów. Na podstawie wpisanego numeru umowy system podpowie pozycję z umowy i dekret przypisany do pozycji.
- 15.11. System musi mieć możliwość alertowania jednostek w przypadku braku podjęcia działania na procesowanym dokumencie.
- 15.12. System umożliwi z poziomu formularza zamówienia utworzenie nowej umowy w bazie umów bez konieczności otwierania okien z modułem umów. Podczas procesowania formularza zapotrzebowania poprzez np. dwuklik użytkownik płynnie może przejść do modułu umów i zaciągnąć dane z formularza zapotrzebowania do formularza umowy.
- 15.13. System musi umożliwić dodawanie do formularza zapotrzebowania załączników w postaci plików lub linków.
- 15.14. System musi mieć możliwość częściowej akceptacji formularza zapotrzebowania, co do pozycji. Akceptacja powinna odbywać się na podstawie check box'ów . Opcje akceptacji:

15.14.1.Zaznacz wszystkie check box'y – przypisz jeden status (akceptuj, do poprawy, odrzuć).

15.14.2.Zaznacz pojedynczo – przypisz status (akceptuj, do poprawy, odrzuć).

- 15.15. System pozwoli budować indywidualne ścieżki akceptacji, oparte na słownikach lub warunkach.
- 15.16. System umożliwi tworzenie zamówień na podstawie zaakceptowanego formularza zapotrzebowania.
- 15.17. System umożliwi osobom uprawnionym modyfikację formularza zamówienia w wybranych polach.
- 15.18. System umożliwi skierowanie wniosku zakupowego do ponownej akceptacji wg przypisanej ścieżki jeżeli rozbieżność wartościowa pomiędzy formularzem zapotrzebowania, a formularzem zamówienia przekroczy wartość procentową określoną przez Zamawiającego.
- 15.19. System sprawdzi wartość pozycji zapotrzebowania z tabelą budżetową odnośnie zlecenia/zadania inwestycyjnego/MPK oraz z pozycją planu zakupowego. W przypadku braku środków zablokuje możliwość dalszego procedowania zakupu oraz wygeneruje komunikat o przekroczeniu.
- 15.20. System umożliwi tworzenie tabel budżetowych dla zlecenia, zadania inwestycyjnego i MPK wraz z wersjonowaniem. Tabele budżetowe będą zbierały wykonanie budżetu na podstawie wprowadzonych dekretów. System umożliwi prezentację danych wraz z możliwością zejścia do danych źródłowych tj. faktura, zamówienie, zapotrzebowanie.
- 15.21. System umożliwi podgląd budżetów ich właścicielom, a także umożliwi przenoszenie środków pomiędzy obiektami gromadzenia kosztów Kontrolerowi Finansowemu.
- 15.22. System wygeneruje formularz zamówienia do dostawcy zgodny z przedstawionym przez Zamawiającego szablonem.
- 15.23. System dla wskazanego wniosku zakupowego stworzy formatkę wniosku przetargowego z wymaganymi informacjami z formularza lub system wygeneruje formatkę z wnioskiem o odstąpieniu od stosowania regulaminu udzielania zamówień publicznych o wartości niższej niż 130 tyś zł.
- 15.24. System umożliwi potwierdzenie przyjęcia na magazyn dostawy (potwierdzenie dostawy).
- 15.25. System dla wskazanej grupy materiałów, tuż po potwierdzeniu przyjęcia dostawy na magazyn wygeneruje formularz Oceny Dostawy. Wypełnienie formularza odbywać się będzie przez osobę merytoryczną, a jeden z parametrów oceniany będzie przez osobę z innego działu. Dopiero po wypełnieniu całego formularza oceny, zadanie zostanie oznaczone jako wykonane i nie będzie wyświetlać się w liście zadań do wykonania.

#### 15.26. System umożliwi zbieranie wyników z formularzy oceny dostawcy w zadanym przedziale czasowym.

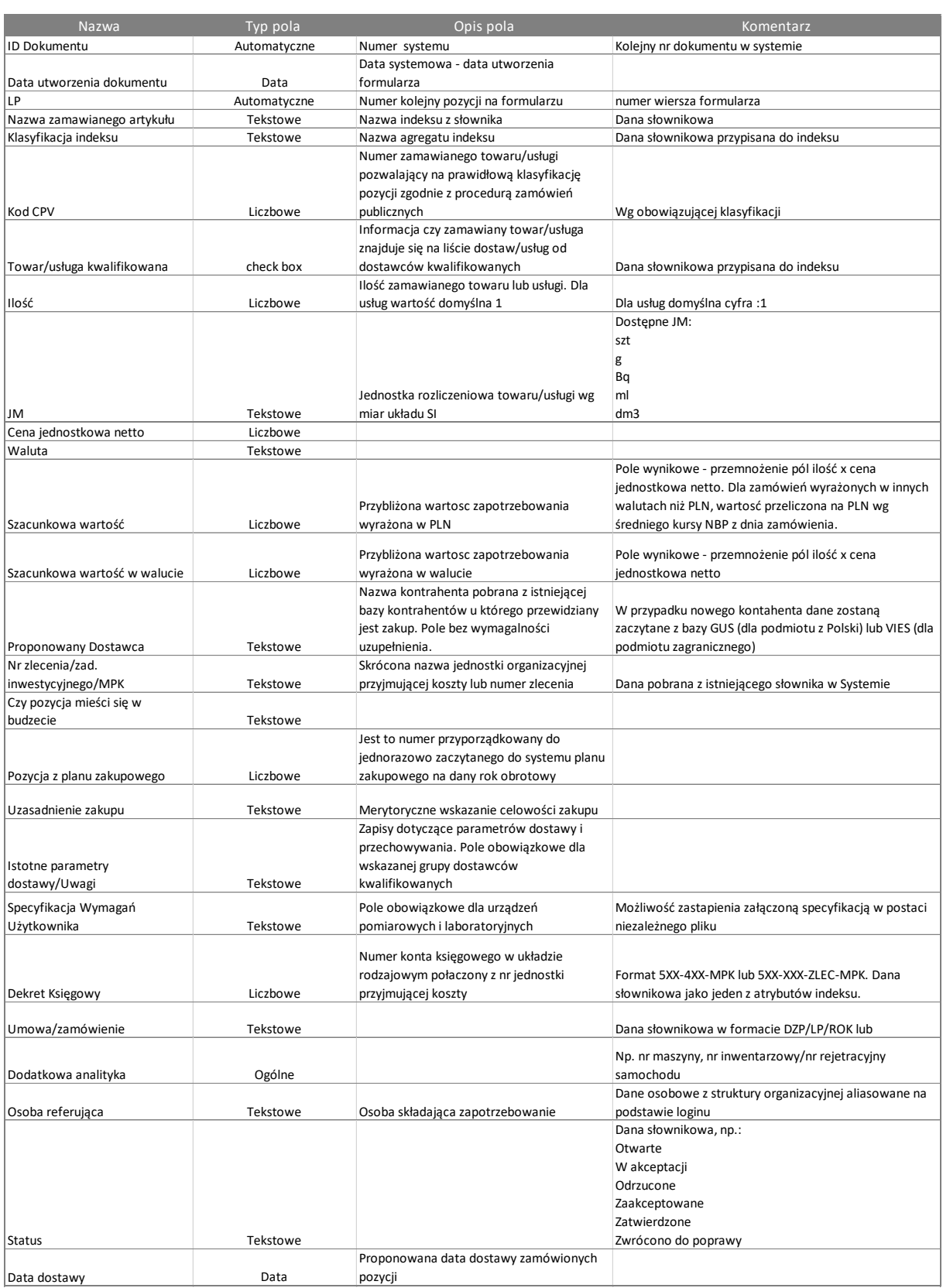

### *Tabela 5 Przykładowy formularz Zapotrzebowania*

*Szablon 1 Formatka dokumentu zamówienia do dostawcy*

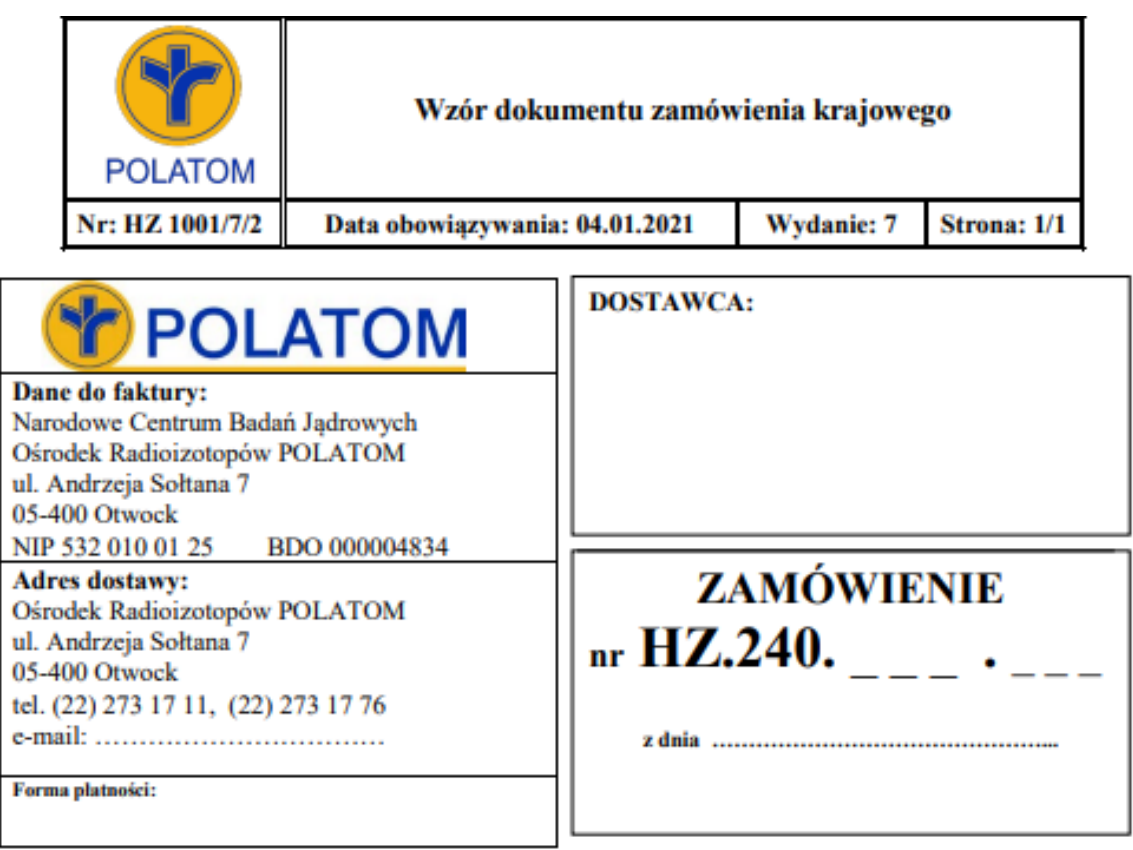

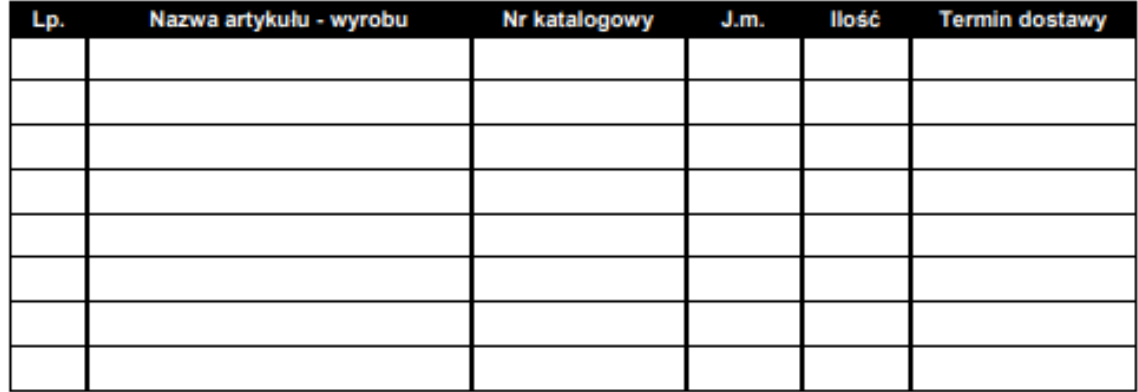

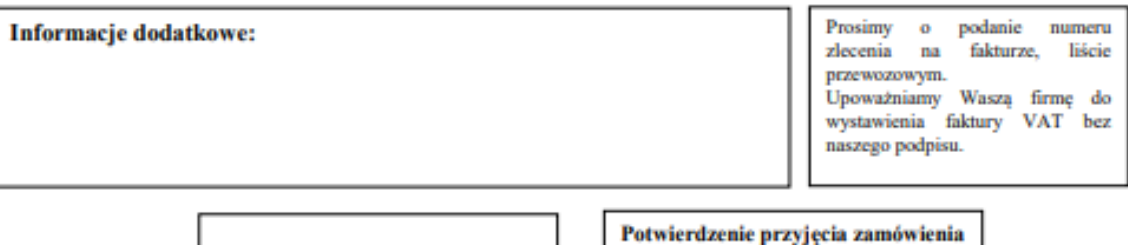

pieczęć i podpis zamawiającego

. . . . . . .<br>data podpis

# <span id="page-24-0"></span>16. Wymagania systemowe – Proces Obsługa faktur

- 16.1. System powinien być wyposażony w narzędzie , które będzie w stanie rozpoznać z zaczytanej faktury indywidualny, ustrukturyzowany numer zamówienia w formacie HZ.240.  $\qquad$
- 16.2. System powinien umożliwić zaczytanie pozycji do faktury:
	- 16.2.1. Z połączonego na podstawie numeru zamówienia formularza zamówienia. W przypadku braku odczytu numeru zamówienia powinna istnieć możliwość ręcznego sparowania dokumentu finansowego z dokumentem zakupu.
	- 16.2.2. Z bazy umów na podstawie wskazania w dowolnym momencie procesu numeru umowy
	- 16.2.3. Dodanie ręczne pozycji.
- 16.3. System na podstawie przypisanego atrybutu do dostawcy i towaru/usługi musi mieć możliwość wygenerowania dodatkowego formularza z wymagalnością wypełnienia, tzw. karty oceny dostawcy lub karty oceny usługi..
- 16.4. System powinien umożliwić weryfikację/potwierdzenie otrzymania dostawy oraz usługi.
- 16.5. System musi umożliwić dekretację faktur wg miejsc powstawania kosztów.
- 16.6. System musi umożliwić dekretację faktur na więcej niż jedno miejsce powstawania kosztów.
- 16.7. System musi mieć możliwość dekretacji faktur wg kilku atrybutów (np. numer inwentarzowy, nr maszyny/urządzenia).
- 16.8. System musi mieć możliwość dekretacji faktur wg istniejących kluczy podziałowych.
- 16.9. System musi mieć możliwość wersjonowania kluczy podziałowych obowiązujących w zadanym okresie.
- 16.10. System musi mieć możliwość dekretacji faktur wg własnych szablonów kosztowych.
- 16.11. System musi mieć możliwość przeliczenia faktury wystawionej w walucie obcej na PLN za pomocą konektora do tabel z kursami walut NBP.
- 16.12. System musi walidować zliczone pozycje faktury z kwotą całkowitą faktury.
- 16.13. System musi mieć możliwość łączenia faktur korygujących, proform, zaliczkowych z fakturami właściwymi i automatycznego zaciągania pozycji tych faktur.
- 16.14. System pozwoli budować wieloetapowe ścieżki akceptacji, zależne od kwoty, miejsca powstawania kosztu.
- 16.15. System musi weryfikować wartość na pozycjach faktury z tabelami budżetowymi i informować w przypadku braku środków na pokrycie wydatku.
- 16.16. System umożliwi podgląd oryginalnego dokumentu na każdym etapie procesowania faktury.
- 16.17. System pozwoli na dodanie komentarza do procesowanego dokumentu.
- 16.18. System będzie mieć możliwość integracji z systemem księgowym.
- 16.19. System powinien mieć możliwość wprowadzenia budżetu jednostek organizacyjnych oraz gromadzenia i przetwarzania danych z obiegu zarówno w ujęciu księgowym jak i budżetowym.
- 16.20. System powinien posiadać możliwość śledzenia historii dokumentu.
- 16.21. System powinien posiadać repozytorium dokumentów finansowych z możliwością sortowania i filtrowania po dowolnym atrybucie.
- 16.22. System umożliwi raportowanie statusów faktur oraz monitowanie jednostek o powstałych opóźnieniach.

# *Tabela 6 Przykładowy widok podstawowy formularza faktury*

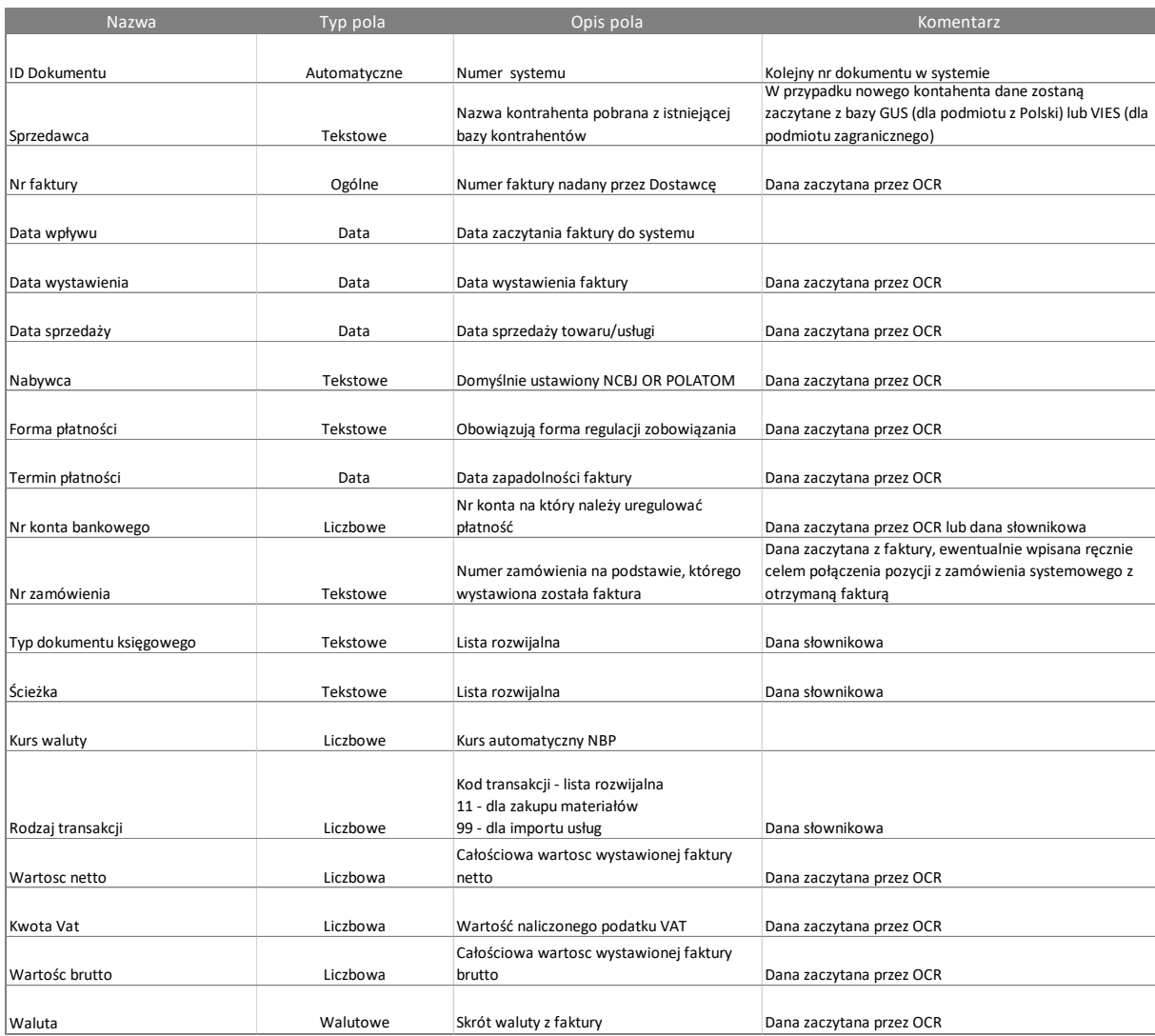

# *Tabela 7 Przykładowy widok formularza pozycji faktury*

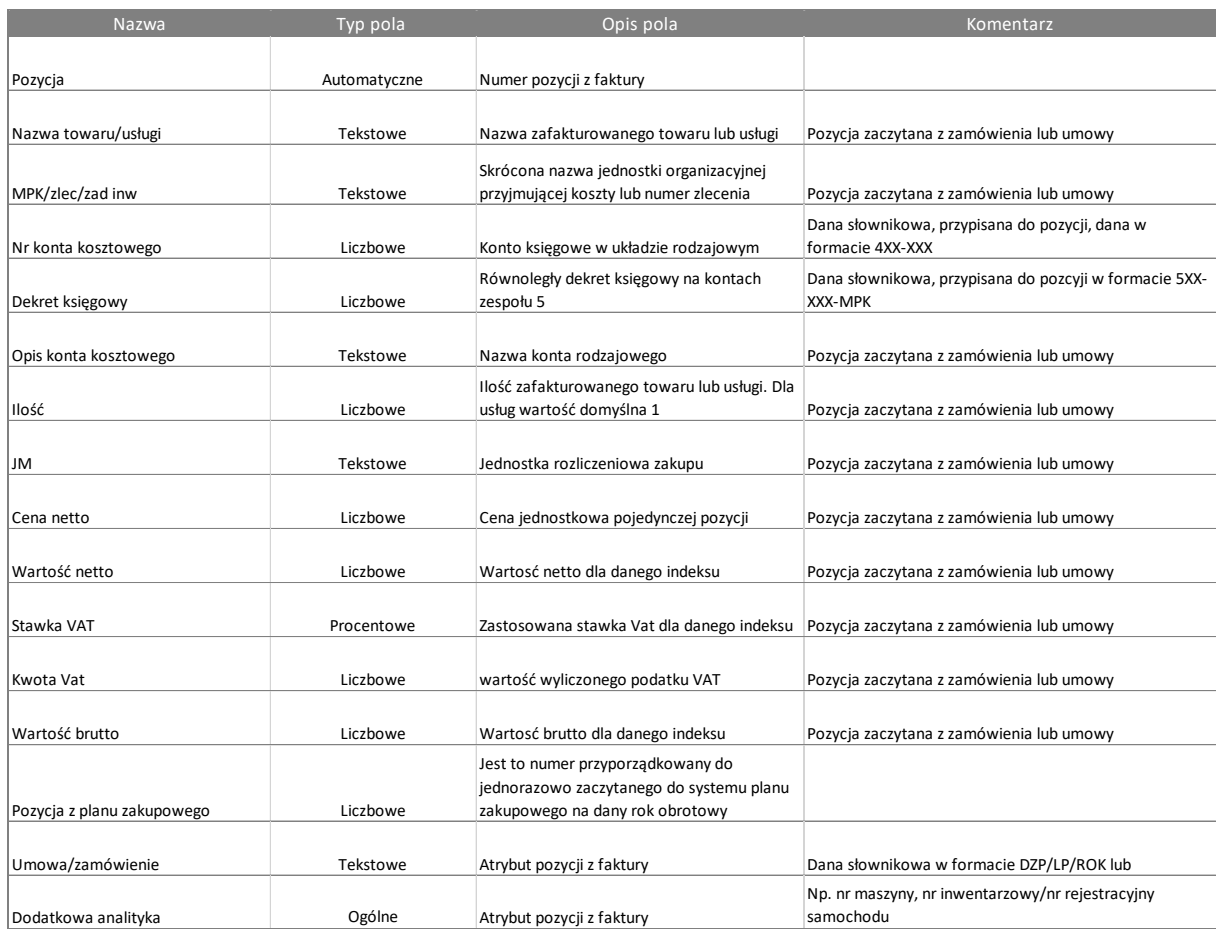

# <span id="page-27-0"></span>17. Wymagania systemowe – Proces obiegu dokumentów szkoleniowych

- 17.1. System pozwoli na wprowadzenie zatwierdzonego rocznego planu szkoleń podzielonego na komórki organizacyjne i kwoty.
- 17.2. System pozwoli na budowanie dowolnej ilości ścieżek akceptacji, nie zawsze uzależnionych od struktury organizacyjnej.
- 17.3. System powinien zapewnić integrację z Active Directory oraz z bazą kontrahentów.
- 17.4. System musi pozwolić na wprowadzenie formularza zgłoszenia na szkolenie dla pojedynczych jednostek oraz zbiorczo – dla wielu jednostek.
- 17.5. System musi pozwolić na dołączenie/wpisanie komentarzy na dowolnym kroku procesowania formularza.
- 17.6. System musi umożliwić dołączenie dowolnej ilości dokumentów w różnych formatach do procesowanego formularza.
- 17.7. System musi umożliwić wprowadzenie i zatwierdzenie do formularza zgłoszeniowego na szkolenie pozycji szkoleniowych zgrupowanych do tzw. "pakietów".
- 17.8. System umożliwi tworzenie pakietów szkoleniowych przez osobę uprawnioną, wprowadzone pakiety będą zatwierdzane przez kolejną osobę z uprawnieniami. Pakiety szkoleniowe będą mieć określony typ stanowiska. Szkolenia będą możliwe do zamówienia przez pracownika, którego określony typ stanowiska na to pozwala.
- 17.9. System umożliwi generowanie powiadomień systemowych wysyłanych drogą mailową pod adresy osób wskazanych w formularzu.
- 17.10. System umożliwi generowanie alertu przy każdym uruchomieniu systemu na podstawie zdefiniowanych warunków dotyczących obiegu dokumentów szkoleniowych.
- 17.11. System pozwoli na budowanie dowolnej ilości słowników używanych w module szkoleń.
- 17.12. Słowniki powinny być edytowalne, np. powinna być możliwość rozszerzenia klasyfikacji szkoleń.
- 17.13. System musi generować formularz ankietowy po upływie zdefiniowanego okresu czasu.
- 17.14. System powinien umożliwić ewidencję odbytych szkoleń na indywidualnych kartach szkoleń pracowników.
- 17.15. Indywidualne karty szkoleń powinny być odczytywane przez wszystkich użytkowników, edycja jedynie dla administratorów procesu obiegu dokumentów szkoleniowych.
- 17.16. Kierownik jednostki powinien mieć wgląd w karty szkoleń swoich podwładnych.
- 17.17. System musi monitować osobę nadzorującą o konieczności przeprowadzenia szkolenia okresowego (kierownika jednostki lub pracownika działu JZ)
- 17.18. System powinien posiadać bazę danych w postaci Master Table, dzięki której użytkownik będzie mógł utworzyć dowolną liczbę raportów (moduł raportowy).
- 17.19. System musi prowadzić rezerwację terminów na zasobach, aby uniknąć zaangażowania użytkowników w dwóch różnych szkoleniach odbywających się w jednym czasie.
- 17.20. System musi mieć możliwość wprowadzenia statusów dla obsługiwanego procesu dokumentacji szkoleniowej (w realizacji, zatwierdzony, zakończony, w edycji, anulowany).
- 17.21. System powinien umożliwić integrację danych z systemem zewnętrznym, przykładowo za pomocą widoku w bazie danych SQL.
- 17.22. System powinien umożliwić export danych do formatów xlsx., docx., pdf.

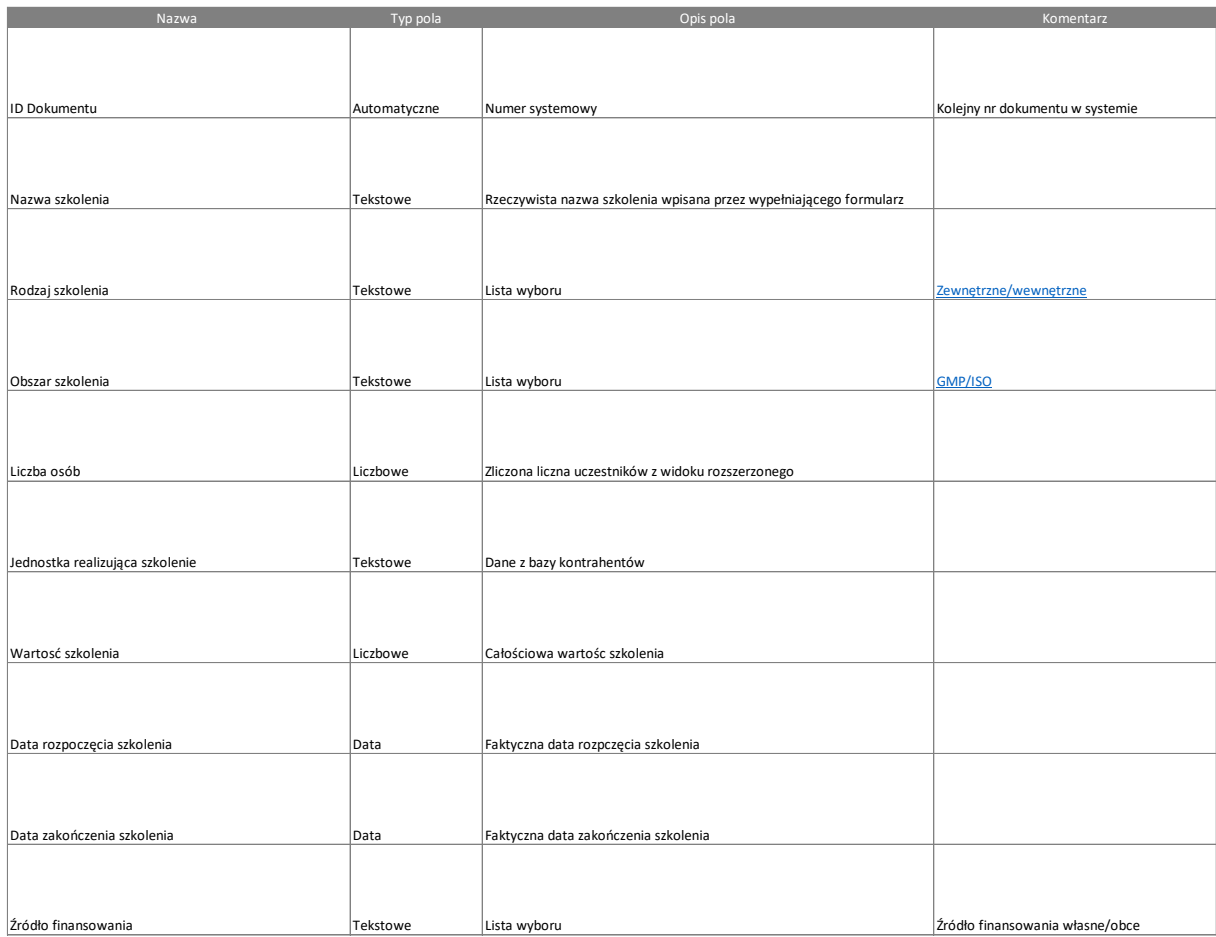

# *Tabela 8 Przykładowy formularz Zgłoszenia Szkolenia - widok podstawowy*

# *Tabela 9 Przykładowy formularz zgłoszenia szkolenia – widok rozszerzony*

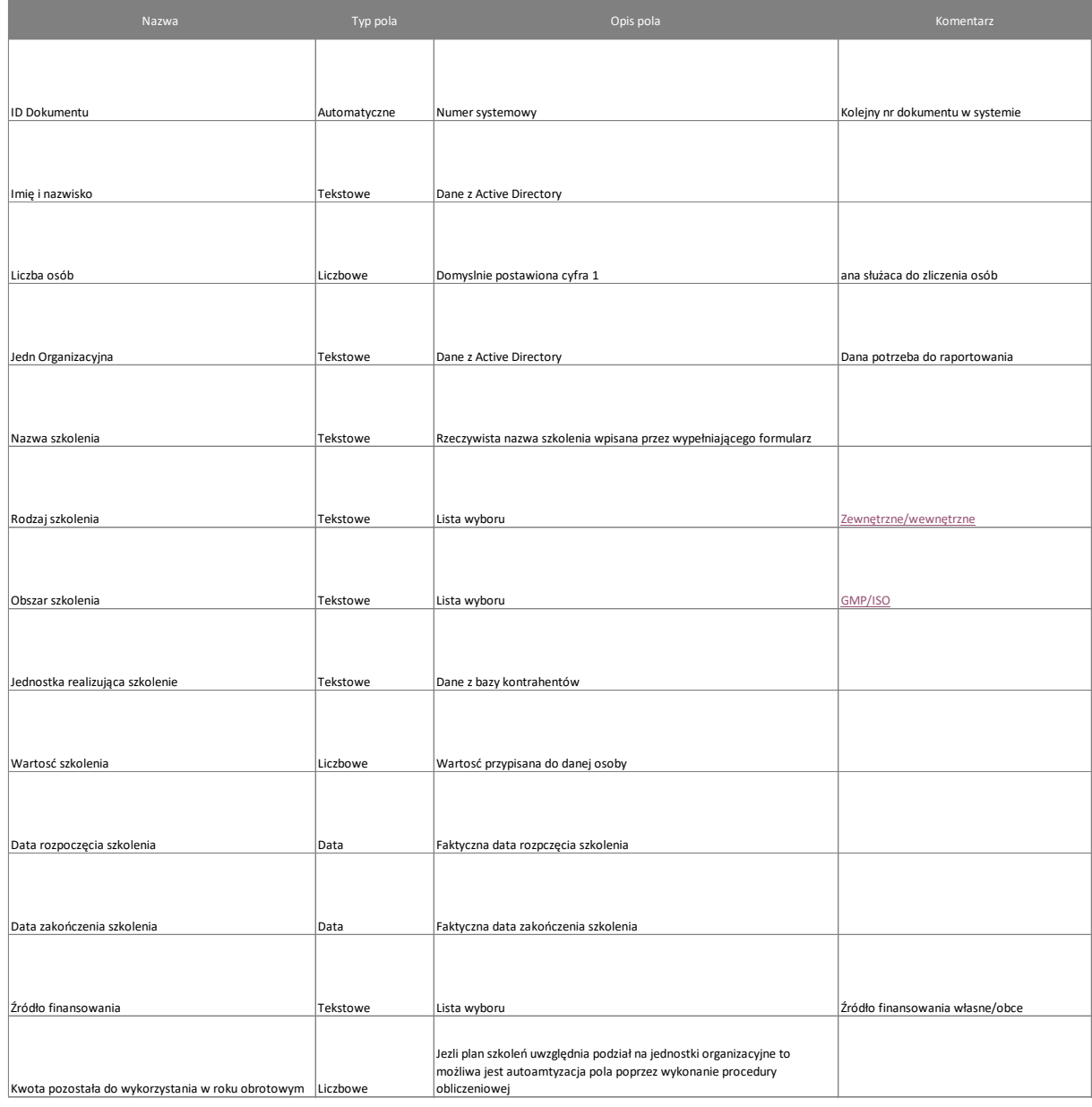

# *Tabela 10 Przykładowy formularz Karty szkolenia pracownika*

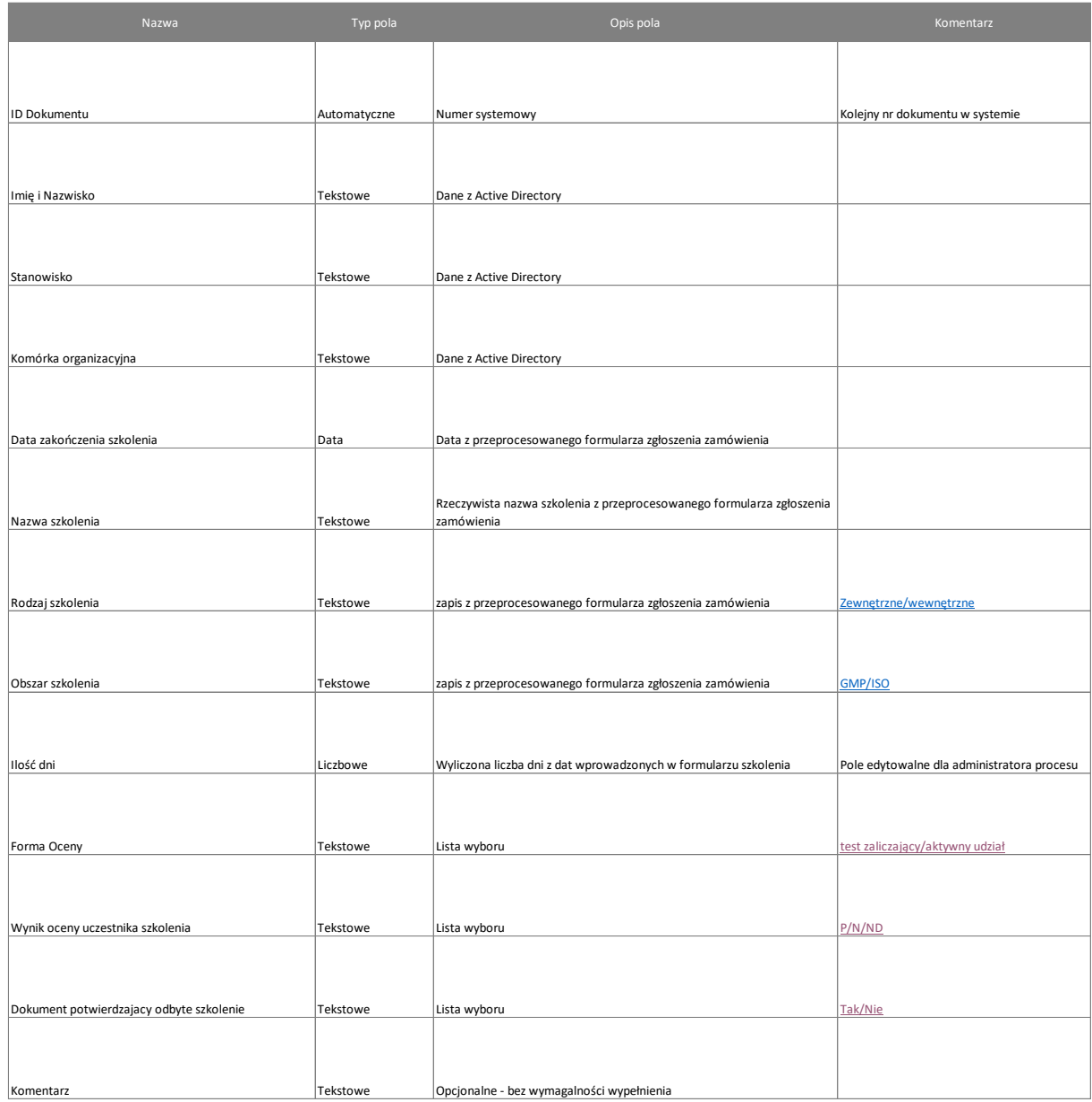

*Szablon 2 Przykładowy formularz Karty Oceny Szkolenia*

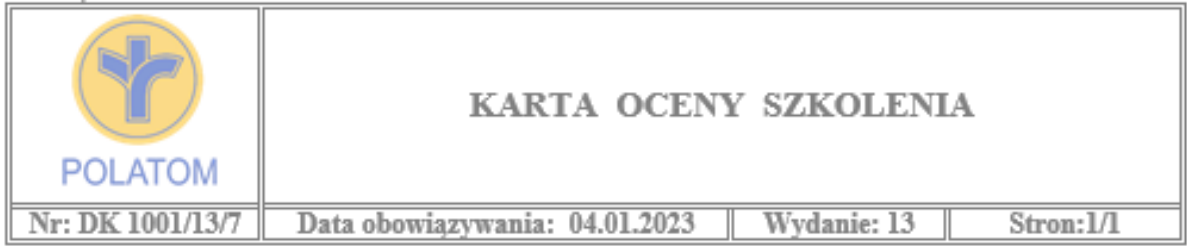

### 1. Organizator szkolenia:

#### 2. Temat szkolenia:

3. Data i miejsce szkolenia:

#### 5. Kryteria oceny szkolenia:

skala oceny od "1" do "5"

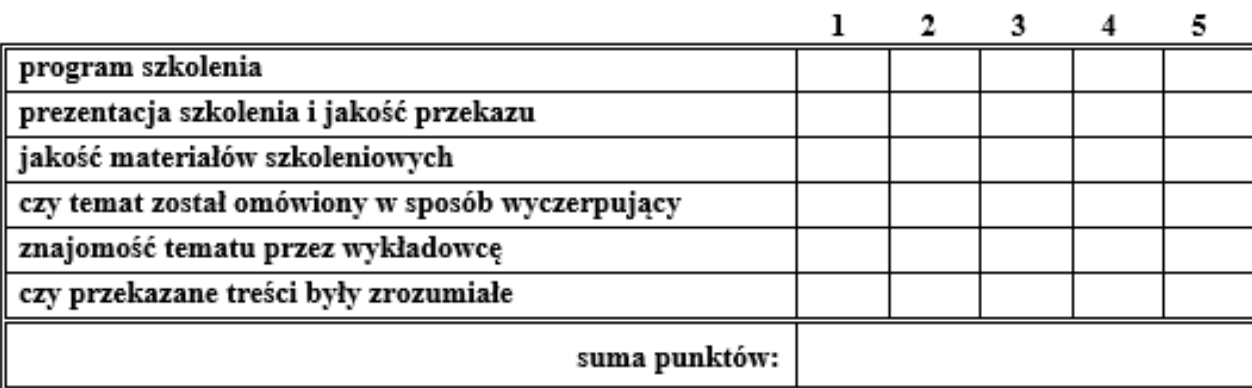

6. Nazwisko i imię uczestnika szkolenia:

Komórka organizacyjna:

(data i podpis uczestnika szkolenia)

#### *Szablon 3 Przykładowy formularz Karty oceny efektywności szkolenia*

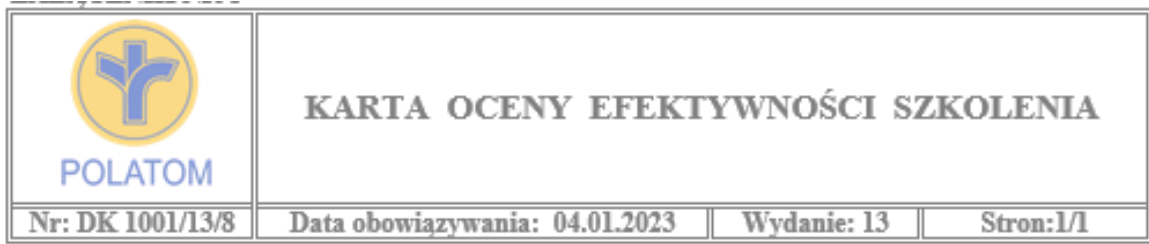

#### 1. Komórka Organizacyjna:

#### 2. Imię i nazwisko pracownika:

#### 3. Temat szkolenia:

#### 4. Data szkolenia:

Posługując się skalą ocen od 1 do 5 należy ocenić zmiany w jakości pracy pracownika, jakie powstały w wyniku uczestnictwa w szkoleniu:

- 1 brak pozytywnych zmian,
- 2 poniżej oczekiwań przełożonego,
- 3 w większości zgodnie z oczekiwaniami przełożonego,
- 4 zgodnie z oczekiwaniami przełożonego,
- 5 powyżej oczekiwań przełożonego.

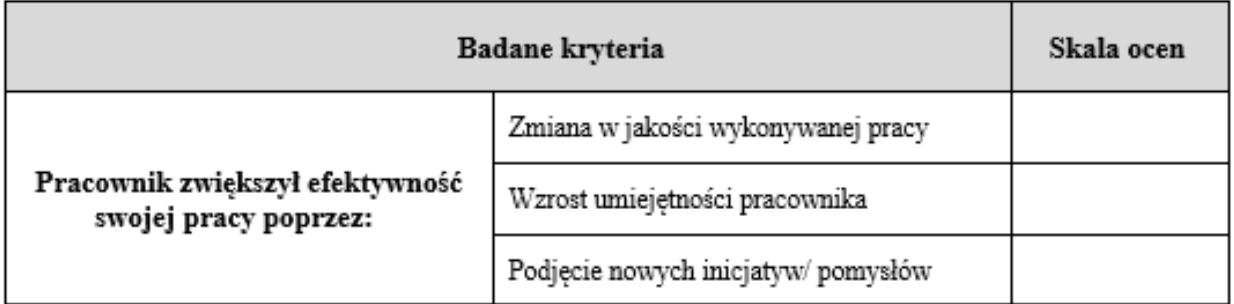

 $\label{eq:1.1} \begin{split} \mathbf{1} & = \mathbf{1} + \mathbf{1} + \math$ (data i podpis Dyr., Kier. Pionu/ Dyrektora OR)

# <span id="page-33-0"></span>18. Wymagania systemowe – Polecenie wykonania zadania

- 18.1. System pozwoli na zakładanie wewnętrznego numeru polecenia w formacie xx/rrrr.
- 18.2. System pozwoli na wyznaczanie terminu na realizację zleconego zadania liczonego w roboczogodzinach.
- 18.3. System musi zapewnić integrację z Active Directory oraz umożliwić przypisanie ról użytkownikom (osoby nadzorującej zadanie – lista zawężona do pracowników jednego działu, osoby odpowiedzialnej za wykonanie zadania – lista wszystkich pracowników).
- 18.4. System musi pozwolić na dołączenie/wpisanie komentarzy na dowolnym kroku procedowanego formularza, również po zakończeniu zadania.
- 18.5. System musi umożliwić dołączenie dowolnej ilości dokumentów w różnych formatach do przetwarzanego formularza.
- 18.6. Na zbiorczej liście zadań system umożliwi wyróżnienie zadań w zależności od aktualnego statusu zadania (np. czerwony dla przekroczonego terminu realizacji zadania, żółty dla zbliżającego się terminu realizacji zadania, brak koloru – dla zadań realizowanych, szary – dla zadań zakończonych).
- 18.7. System umożliwi wygenerowanie "prośby o zmianę terminu".
- 18.8. System musi zapisywać historię zmian na procesowanym poleceniu, uwzględniając dodane komentarze, loginy użytkowników oraz daty wpisów).
- 18.9. System musi posiadać możliwość wydruku formularza Polecenia wykonania zadania wraz ze wszystkimi naniesionymi komentarzami oraz w zdefiniowanym przez Zamawiającego układzie.
- 18.10. System musi umożliwić tworzenie zadań z innego procesu i pobierać dane tam zawarte ze zdefiniowanych pól.
- 18.11. System musi raportować wyniki prac do innych procesów.
- 18.12. System musi umożliwić filtrowanie zbiorczej tabeli zadań po wielu kryteriach wyboru np. po statusie dokumentu, zakresie dat. Wynik filtrowania musi mieć możliwość eksportu do formatów : pdf, xlsx, csv, docx
- 18.13. System musi mieć możliwość konfiguracji alertów na podstawie przedstawionych algorytmów.

*Szablon 4 Przykładowy formularz Polecenia wykonania zadań*

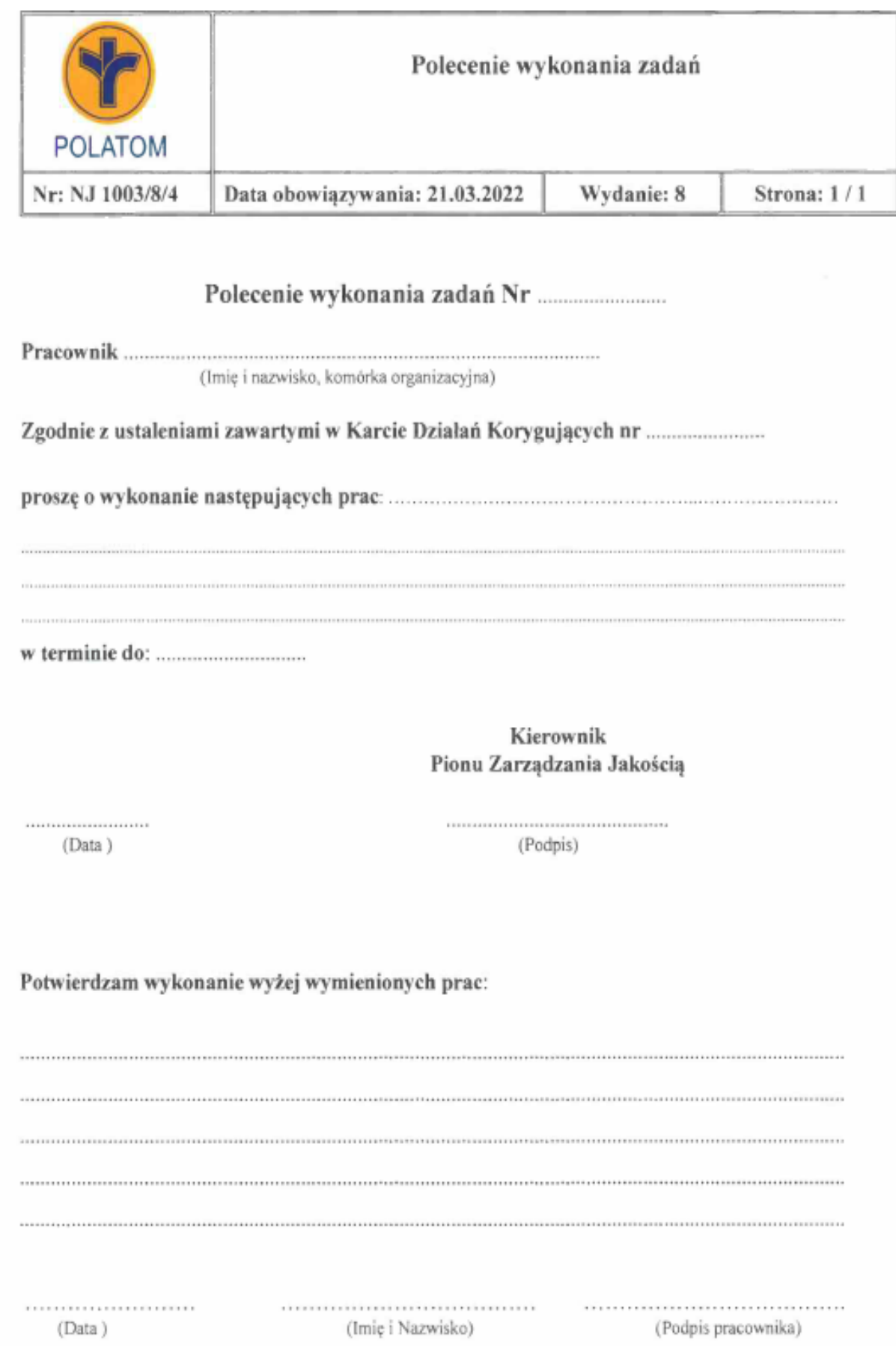

## <span id="page-35-0"></span>19. Wybór oferty

Szczegółowy opis sposobu wyboru oferty został określony w SWZ.

## <span id="page-35-1"></span>20. Harmonogram wdrożenia

- 20.1. Do zespołu wdrożeniowego zostanie powołana z każdej ze Stron grupa osób reprezentowana przez Kierowników Projektu. Każdorazowo przed zatwierdzeniem prawidłowego wykonania etapu wdrożenia Kierownik Projektu Zamawiającego przeprowadzi konsultację z wybraną osobą merytoryczną z zespołu z zakresu wdrażanego oraz przeprowadzi testy sprawdzające poprawność działania akceptowanego procesu. Na podstawie przeprowadzonych konsultacji Kierownik Projektu Zamawiającego uprawniony jest do podpisania protokołu częściowego i końcowego potwierdzającego wykonanie zamówienia zgodnie ze specyfikacją.
- 20.2. Proponowane podetapy wdrożenia systemu EOD:

**1a** Analiza przedwdrożeniowa, zawierająca analizę przedstawionych przez Zamawiającego procesów biznesowych, zakończona sporządzeniem i podpisaniem przez Kierowników Projektu dokumentu potwierdzającego wypracowaną koncepcję i objęte nią procesy. Dodatkowo na tym etapie przeprowadzona zostanie przez Wykonawcę kwalifikacja projektu (DQ), zakończona zaakceptowanym przez obydwie strony raportem. Czas trwania 4 tygodnie od momentu wyboru Wykonawcy i podpisania wiążącej umowy.

**1b** Instalacja środowiska produkcyjnego, testowego i deweloperskiego. Dodatkowo przeprowadzona zostanie przez Wykonawcę kwalifikacja instalacyjna (IQ) Czas trwania 1 tydzień.

**2a** Obejmuje konfigurację procesów zaopatrzenie – zakup – fakturowanie wraz z podprocesami kancelaria + umowy. Zakończenie i odbiór etapu zakończy się przeprowadzeniem przez kluczowych użytkowników oprogramowania testów oraz potwierdzeniem przez Zamawiającego poprawności działania zamówionych funkcjonalności. Na tym etapie dokonywane są modyfikacje usprawniające funkcjonowanie modułów oprogramowania, w tym również modyfikacje formularzy.

2b Obejmuje konfigurację procesów "obiegu szkoleń" i procesu "polecenia służbowego". Zakończenie i odbiór etapu zakończy się przeprowadzeniem przez kluczowych użytkowników oprogramowania testów oraz potwierdzeniem przez Zamawiającego poprawności działania zamówionych funkcjonalności. Na tym etapie dokonywane są modyfikacje usprawniające funkcjonowanie modułów oprogramowania, w tym również modyfikacje formularzy.

Czas na zakończenie etapów 2a i 2b wynosi 3 miesiące od dnia odbioru podetapu 1 (podpisania przez Strony uzgodnionego dokumentu analizy przedwdrożeniowej).

**3** Testy całościowo skonfigurowanego oprogramowania na bazie testowej – testy integracji danych oraz kodów źródłowych po stronie Wykonawcy, testy funkcjonalności oprogramowania po stronie Zamawiającego.

Czas za zakończenie podetapu - 2 tygodnie od daty odbioru podetapu 2.

**4a** Przeprowadzenie szkolenia dla administratorów systemu.

**4b** Przeprowadzenie szkolenia dla wszystkich użytkowników systemu oraz dla Key-User'ów. Czas na zakończenie podetapu wynosi 2 tygodnie od daty odbioru podetapu 3.

**5** Implementacja wszystkich modułów systemu na docelową bazę danych, przeprowadzenie testów (kwalifikacja procesowa PQ) potwierdzających zgodność zrealizowanych funkcjonalności wraz z zapisami w dokumencie analizy przedwdrożeniowej. Wprowadzenie poprawek w przypadku pojawienia się błędów systemu. Etap kończy się podpisaniem protokołu odbioru systemu przez Kierownika Projektu Zamawiającego.

**6** Dostarczenie dokumentacji powdrożeniowej**,** zawierającej instrukcje użytkowników, administracyjne oraz całą dokumentację systemową. W okresie 1 m-ca od dnia podpisania dokumentu odbioru systemu.

W przesłanej ofercie prosimy o wskazanie zdaniem Wykonawcy najlepszego harmonogramu wdrożenia z podziałem na etapy i z określeniem czasu ich realizacji.

# <span id="page-37-0"></span>21. Odbiór systemu i opłaty<br>21.1. Odbiór całego systemu nastar

- 21.1. Odbiór całego systemu nastąpi po podpisaniu przez Kierownika Projektu Zamawiającego protokołu zdawczo-odbiorczego, potwierdzającego zgodność otrzymanego rozwiązania z dokumentem analizy przedwdrożeniowej oraz uwzględniającego potwierdzenie nabytych umiejętności utworzenia co najmniej dwóch nowych procesów i/lub modyfikacji istniejących przez wyznaczonych czterech Key User'ów wprowadzonego systemu elektronicznego obiegu dokumentów.
- 21.2. Opłata za dostarczone licencje naliczana będzie od momentu podpisania protokołu zdawczoodbiorczego przez Zamawiającego. Na czas wdrażania systemu dostarczone zostaną licencje testowe.
- 21.3. Opłata za przedmiot zamówienia odbywać się będzie na podstawie faktury końcowej.
- 21.4. Wystawiona faktura uregulowana zostanie w terminie 30 dni od daty wystawienia faktury, na rachunek wskazany w dokumencie, przy czym podstawą do wystawienia faktury będzie podpisany przez obydwie strony protokół zdawczo odbiorczy wdrożonego systemu.
- 21.5. Opłaty z tytułu realizacji usług utrzymania systemu w kolejnych latach regulowane będą miesięcznie z dołu, za każdy pełny miesiąc kalendarzowy wykonywania umowy w terminie 30 dni od daty wystawienia prawidłowo wystawionej faktury VAT, na rachunek wskazany w dokumencie.